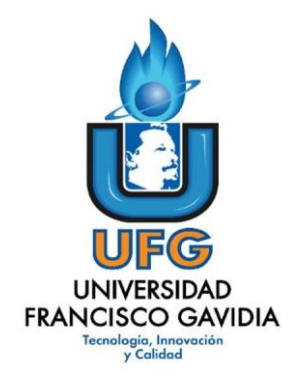

# **Dirección de Posgrados y Educación Continua**

# **Maestría en Entornos Virtuales de Aprendizaje**

**Asignatura: Proyecto de Intervención**

**Título del proyecto:**

**"Implementación de la virtualización de la materia Desarrollo del pensamiento matemático avanzado"**

**Elaborado por:** 

# **Ramón Joaquín Gómez**

**Tutor del proyecto:**

**Mariela Delauro**

**Año 2021**

# Índice

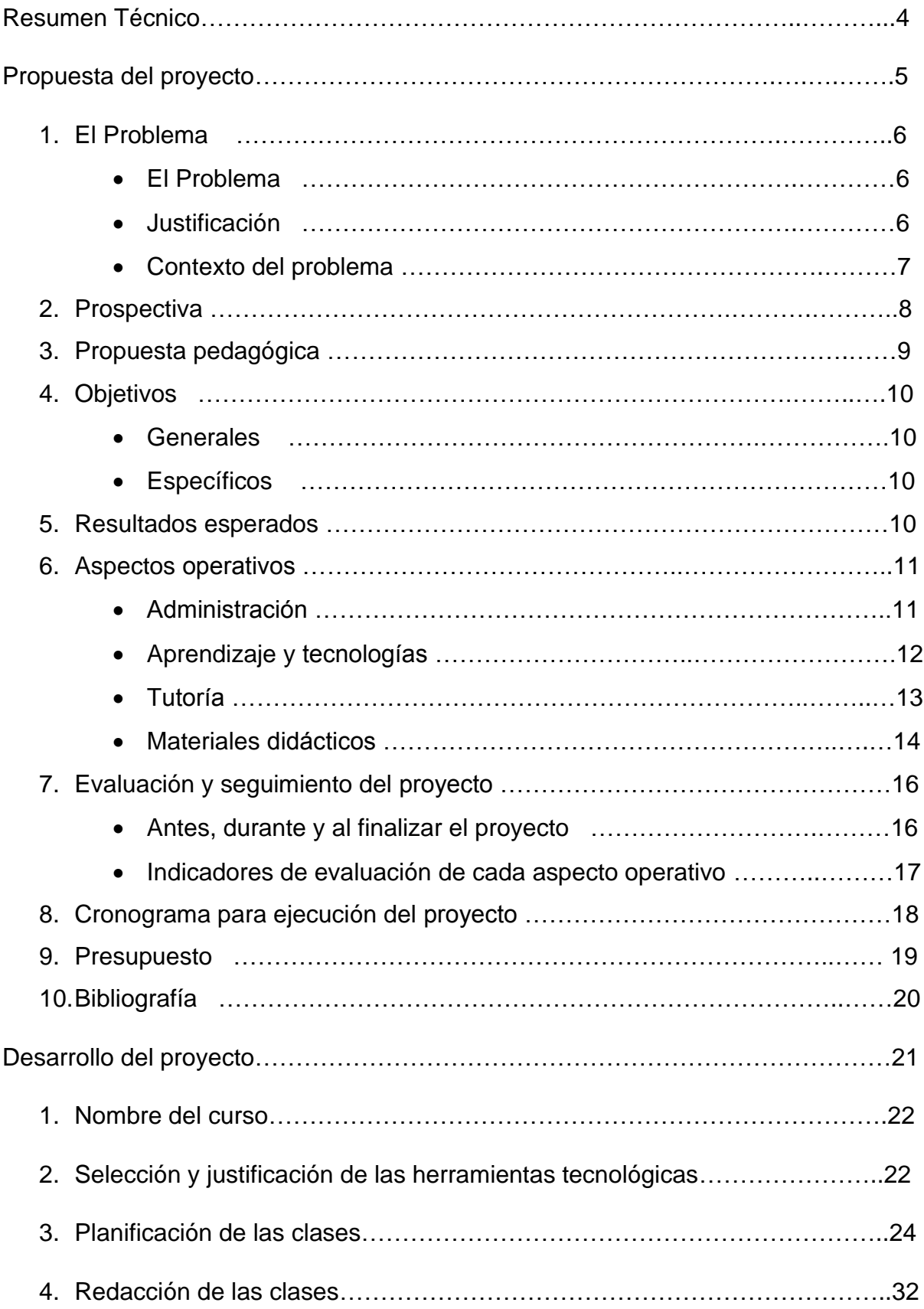

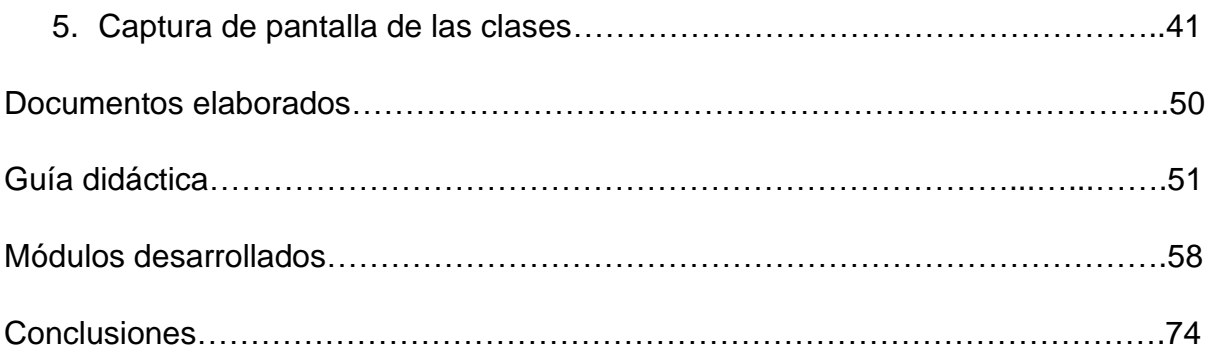

Resumen Técnico.

En el presente proyecto se pretende mostrar la factibilidad de implementar la materia de "Desarrollo del pensamiento matemático avanzado" en modalidad 100% virtual. La necesidad de implementar tecnología en el aprendizaje de los alumnos es fundamental en grupos donde su carrera implica el uso de computador u otro dispositivo que les permita interactuar con su entorno, carreras como computación y diseño de videojuegos. El caracterizar el tipo de alumno es fundamental al momento de tomar en cuenta el tipo de material y la forma de interactuar de los alumnos tanto entre ellos como con el docente tutor, por lo que la planificación es indispensable, conocer muy bien el entorno y capacitar al personal involucrado en dicha actividad.

Los materiales utilizados deben ser compatibles con la plataforma Moodle, que es la que utiliza la universidad y será la plataforma a utilizar en la virtualización ya que se cuenta con el personal de soporte virtual que la conoce muy bien y son los encargados de dar las capacitaciones sobre la misma, aparte que se buscaría minimizar los costos de buscar una plataforma donde se deba pagar o que no se conozca su funcionamiento.

La tutoría es indispensable en este tipo de cursos por lo que se debe saber cómo hacerla, como darle seguimiento al desempeño de los alumnos dentro de la misma y realizar acciones necesarias para mediar entre los alumnos y los materiales a través de los recursos tecnológicos que ofrece la plataforma. La manera de evaluar la implementación de un curso virtual requiere abarcar diferentes aspectos, medidos a través de los indicadores adecuados, así como el seguimiento a seguir en la implementación de este.

**Propuesta del Proyecto**

#### 1. El Problema

• El Problema

Los estudiantes de la asignatura "Desarrollo del pensamiento matemático avanzado", que provienen de las carreras de Ingeniería en computación y Diseño y desarrollo de video juegos de la Universidad Francisco Gavidia necesitan que sus materias se les impartan de una manera más apegado a su carrera; es decir, adquirir habilidades y destrezas en el manejo y uso de la tecnología, debido a que así será su ámbito laboral. Este problema se podrá solucionar con un entorno virtual de aprendizaje, que cumpla las expectativas de los alumnos de poder salir bien formados en cuanto al manejo y uso de tecnología en su proceso de aprendizaje y familiarizarse con el entorno tecnológico que les rodea y será su campo de acción luego de culminar su carrera. El saber aprovechar los recursos tecnológicos en el proceso de formación de los estudiantes es de vital importancia, principalmente para aquellas carreras donde la tecnología es la herramienta indispensable del profesional del área de computación y al cual el método tradicional de enseñanza, lejos de beneficiarlo le perjudica porque lo deja desprovisto de aquella herramienta que le será de gran utilidad en su desempeño profesional. Impartir clases de la manera tradicional con estos grupos de clase, es desperdiciar el gran potencial que presentan las tecnológicas en el aprendizaje de los alumnos y quedarse atrás en la evolución de la manera como se está aprendiendo hoy en día. Un profesional de computación que no utiliza la tecnología en su aprendizaje difícilmente se podrá desenvolver adecuadamente en su trabajo. Si los alumnos utilizan la tecnología para su diversión, ¿por qué no utilizarla de una manera educativa?

**Justificación** 

A muchos estudiantes se les dificultan las matemáticas, el número de reprobados es alto y muchas veces el material utilizado no es el

adecuado para el entendimiento de los alumnos. Cuando ellos buscan ayuda en el internet, muchas veces no saben cuál es lo adecuado y es común que, en vez de ayudarles, la información que encuentran los confunde más.

En este tiempo donde la tecnología se ha desarrollado de una manera acelerada, si no dominan ellos entornos virtuales de aprendizaje, no podrán actualizarse en el futuro, debido a que lo que no se practica no se aprende. Las instituciones están cambiando al uso de herramientas tecnológicas para capacitar a los futuros profesionales para que puedan desenvolverse en el ámbito laboral y es común que se les solicite el manejo de programas informáticos y que cuando tengan una duda no se queden con ella, sino que investiguen por su cuenta y si nunca aprendieron como se hacen estas tareas tan sencillas no podrán desempeñarse correctamente en el ámbito laboral. La posibilidad de concretar el proyecto es alta, debido a que la universidad apunta a convertirse en una universidad digital, por lo que sus docentes deben estar bien preparados y que como miembros del cuerpo docente se debe estar bien capacitado para impartir clases en un entorno virtual.

#### • Contexto del problema

La universidad está interesada en implementar la virtualización de tosas sus carreras, por lo que esta apostando a la capacitación en esta área de todos sus docentes. Todas las facultades han implementado carreras 100% online, por lo que las diferentes materias de esas carreras deben estar virtualizadas, de ahí la importancia de hacer esta labor bien planificada, además porque se piensa en convertirse en una universidad digital, por lo que hay una gran aceptación de los entornos virtuales.

La materia que se espera virtualizar es de un pensum renovado de las carreras de desarrollo de video juegos y para los de ingeniería en

computación y de carreras informáticas, por lo que, al ser una materia relativamente nueva, no se cuenta con material elaborado para la misma.

Con la virtualización de esta materia, se espera beneficiar a grupos de 50 estudiantes en ciclo impar, y llegar a 100 en los ciclos pares, ya que aumenta el número de alumnos en dicho ciclo. La materia es impartida por docentes con conocimientos en matemáticas, pero poco conocimiento en ambientes virtuales de aprendizaje.

El personal que debe apoyar este proyecto son los encargados de la virtualización de las materias en la universidad, los de soporte técnico, el coordinador de ingeniería industrial, que es el encargado de servir dichas carreras para la universidad.

#### 2. Prospectiva

En dos años, la materia "Desarrollo del pensamiento matemático avanzado" se ofrecerá en un entorno virtual de aprendizaje y será cursada a distancia por grupos de 50 estudiantes en cada uno de ellos. Se trabajarán prácticas de aprendizaje basadas en el constructivismo por medio de la plataforma Moodle, que es la plataforma utilizada por la universidad y es compatible con los dispositivos con los que cuentan los alumnos para seguir sus clases, con materiales de estudio diseñados por el docente que imparta la materia, adecuados al nivel de estudio de los alumnos, de fácil comprensión y muy bien elaborados. Se contará con un mínimo de 4 docentes capacitados para poder tutorar los grupos de clase, previendo también si se llegará a enfermar un docente pudiera ser apoyado por otro docente capacitado.

Las personas encargadas de soporte virtual con que cuenta la universidad serán los que administrarán la plataforma virtual donde se impartirá la materia y serán los encargados de capacitar a los docentes en el uso de esta y las diferentes herramientas con que cuenta la plataforma, a fin de poder llevar el seguimiento de los alumnos y poder monitorear el desempeño de los alumnos en el curso

#### 3. Propuesta pedagógica

Se ha pensado que el modelo pedagógico que siga en el desarrollo del curso sea el constructivismo, ya que en él "se aprende haciendo", en donde el alumno se hace responsable de su propio aprendizaje y pasa de ser un mero agente pasivo a uno más activo.

El trabajar con otros es fundamental ya que también aprende a ser corresponsable de otros y que su desempeño puede repercutir en el trabajo de terceros. Además, se rompe con la creencia que para que algo salga bien debe hacerlo todo solo y aprende a delegar responsabilidades, a sentirse parte de un proyecto más amplio que el suyo y aportar sus capacidades para conseguir un resultado mucho mejor que si trabajara solo y que el tiempo en realizar una actividad es menor. Se busca sacarlo del individualismo al cual se le ha enseñado en la escuela, que no necesita del otro para realizar sus tareas y que los otros solo son distractores y meros oportunistas de su trabajo. Todo esto se rompe al crear actividades donde se valora el aporte de cada uno de los miembros del grupo, se aprende a respetar el punto de vista del otro, los prepara para poder trabajar en equipo con otros tal como sucede en la vida real, donde uno no escoge las personas con las que va a trabajar, sino que aprende a trabajar con otros respetando sus diferencias.

También, el constructivismo ayuda a desarrollar las habilidades y destrezas que cada uno tiene, puede plasmar en obras sus conocimientos, se siente responsable de dar un buen resultado y por lo tanto debe prepararse bien, asimilar la información y convertirla en un resultado óptimo. A partir de conceptos meramente teóricos y ejercicios mecánicos puede desarrollar habilidades para resolver ejercicios prácticos sobre dichos temas y valorar ese conocimiento en la búsqueda de soluciones a problemas reales de la vida cotidiana.

### 4. Objetivos

• Generales

Trabajar la asignatura "Desarrollo del pensamiento matemático avanzado" en un entorno virtual de aprendizaje, a fin de promover y acompañar las prácticas de aprendizaje de los estudiantes, con recursos tecnológicos adecuados, materiales didácticos acordes a su nivel de estudio, seguimiento tutorial, organización administrativa y evaluación propios de una modalidad de educación a distancia.

- Específicos
- Seleccionar y diseñar materiales didácticos que les faciliten la comprensión de los temas.
- Utilizar eficientemente los recursos con los que cuente la plataforma para realizar las evaluaciones de manera virtual.
- Utilizar recursos multimedia que sean compatibles con la plataforma.
- Materiales colocados adecuadamente para su fácil acceso en el aula virtual.
- Diseñar una experiencia de usuario agradable en el aula virtual.
- Redactar materiales en lenguaje comprensible para los alumnos.
- Utilizar recursos multimedia que sean compatibles con los dispositivos que los alumnos utilizaran para seguir las clases.

### 5. Resultados esperados

El 80% de los docentes, aproximadamente 20 profesores, formados en el uso de la plataforma Moodle, con capacidad para llevar adelante el seguimiento de los estudiantes y con manejo de recursos virtuales. El 100% de los estudiantes capacitados en entornos virtuales para promover su propio aprendizaje y para construir conocimientos con otros alumnos y con sus docentes, aproximadamente 100 estudiantes por año. El 50% de las personas involucradas en la coordinación y ejecución del proceso, aproximadamente 5 personas. Los recursos de la plataforma utilizados eficiente e innovadoramente para poder crear conocimientos significativos

para los alumnos, fácil comprensión de los temas tratados debido a la buena preparación de los materiales, adecuados a su nivel y disponibilidad del recurso tecnológico. El docente podrá conocer el grado de avance de sus alumnos y cuales necesitan mayor atención debido a la tutoría oportuna y al seguimiento que haga de sus estudiantes utilizando los recursos disponibles en la plataforma. Evaluaciones desarrolladas correctamente como debe ser en un ambiente virtual de aprendizaje utilizando las herramientas disponibles en la plataforma Moodle.

#### 6. Aspectos operativos

• Administración

El diseño de la plataforma y los materiales, así como la capacitación de los docentes estará a cargo por el equipo de soporte virtual del que cuenta la universidad, así como capacitan al personal sobre cómo utilizar la plataforma y las diferentes actualizaciones que salen cada cierto periodo de tiempo. Serán los más indicados para ayudar a los docentes a poder implementar herramientas tecnológicas más adecuadas para cada unidad. Ellos son los que le dan soporte y mantenimiento a toda la red de la universidad y los que la universidad pone a disposición de los docentes y alumnos para ayudarles en todos los aspectos concernientes a las TIC dentro de la universidad.

Los de soporte virtual tienen su equipo de expertos que se encargan de darle forma a los materiales entregados por los docentes y tienen sus propios formatos para trabajar todas las materias de una manera uniforme, es decir, darle la apariencia y diseño que la universidad tiene establecido en cuanto a colores, tipos de recursos disponibles, maneras de presentar las clases en la plataforma.

Ellos son los que se encargan de todo el que hacer administrativo también en cuanto a inscripción, número de alumnos por grupo, caracterización de la información de cada alumno de cada grupo de clase, seguimiento en caso de alguna situación especial, inscripción, mantenimiento de la plataforma, seguimiento del trabajo de los docentes, acceso a los coordinadores y cualquier autoridad que solicite información de los cursos impartidos.

#### • Aprendizaje y tecnologías

Se buscará que la manera de impartir está materia sea lo más participativa posible; es decir, que las actividades que se programen dentro del curso sean colaborativas, para que se vayan acostumbrando los alumnos a trabajar en equipos y así no les cueste poder incorporase en la vida laboral al trabajo con otros. Para ello, la elaboración de wikis para tratar aspectos prácticos de la materia y su influencia en la vida cotidiana.

Los foros de consulta entre ellos para ponerse en contacto entre los miembros del grupo y tomar acuerdos de lo que se publicará o no dentro de las actividades colaborativas se deberán crear en la primera semana de clase para que se puedan ir conociendo y familiarizando con esta herramienta de comunicación. Los foros se planificarán que sean en grupos separados para que puedan dialogar únicamente entre los miembros del grupo. La plataforma para utilizar será la implementada por la universidad: Moodle. Ella es muy dinámica y como desde el curso de admisión se les enseña a como trabajar en dicha plataforma, se hace más fácil el utilizarla para desarrollar la materia.

Las actividades de resolución de ejercicios, se buscará poner un gran énfasis en la resolución de problemas de aplicación para que le vean la utilidad de lo que están aprendiendo en la materia, aparte que les desarrolla el pensamiento crítico y poder plasmar sus ideas y planteamientos en forma concreta.

Las herramientas propuestas para la elaboración de actividades se buscarán que sean las más adecuadas para ellos y que desarrollen habilidades computacionales y dominio de programas acorde a los temas vistos en la materia.

Utilizar repositorios online, o de uso compartido para la elaboración de documentos, así podrán ir elaborando sus entregas de manera dinámica, apoyándose mutuamente y viendo el avance y aporte de cada compañero. Las tecnologías digitales ofrecen cada vez más y mejores recursos para el aprendizaje y en la práctica docente, por lo que el saber utilizarlas correctamente es fundamental en un entorno virtual.

**Tutoría** 

El docente en todo momento deberá estar monitoreando el avance de cada grupo en las diferentes actividades, así como conocer de primera mano si algún alumno no está participando o si su participación es limitada o incluso conflictiva. Se apoyará para esto en los registros que suministra la plataforma, así como visitar periódicamente los foros de consulta entre los grupos y comunicarse con los coordinadores de cada grupo de trabajo para ver cómo va el avance en las diferentes actividades.

Se buscará que la materia sea asincrónica; es decir, no limitar a una hora o día específico para realizar una clase o actividad. Las interacciones con el docente, para resolver alguna duda o situación que amerita su involucramiento dentro de los grupos de trabajo se deberán resolver en un lapso no mayor de 72 horas para evitar situaciones conflictivas dentro del grupo o con el docente. De preferencia estas consultas se harán por el correo institucional para que así haya transparencia en la resolución de cada caso y confidencialidad entre los que expresen las situaciones a resolver.

Los grupos de clase no deberán ser muy numerosos, entre 30 a 35 alumnos por grupo, debido a que la universidad no permitiría grupos más pequeños porque no le sería rentable. Por ello cada uno deberá tener su propio tutor y para poder realizar más adecuado dicho seguimiento no se le deberá proporcionar a un docente dos grupos de clase virtuales, de lo contrario no será posible realizar un buen trabajo por sobresaturación y no se daría un buen seguimiento a cada grupo.

#### • Materiales didácticos

La manera de impartir la materia será diversificada; es decir, se utilizarán diferentes herramientas y materiales para lograr cumplir los objetivos trazados para cada unidad, por ello se deberá elaborar un documento base, que servirá de referencia para el desarrollo de los temas, al cual se le añadirá material adicional, buscando que no haya discrepancia entre los materiales, que en uno se presente una forma de realizar un ejercicio y en otro se plantee otra diferente. Se apoyará de videos ya sean propios o tomados de un repositorio (vimeo, You tube, etc.) donde explique los temas vistos en cada unidad.

La visita a sitios donde se pueda ampliar la información presentada o incluso sitios donde existan herramientas especializadas en realizar operaciones que ellos en ese momento estén llevando a cabo, por ejemplo, la calculadora de google, etc.

Los materiales de estudio serán interactivos; es decir, los videos no solo se colocarán en el aula virtual, sino que previamente se les habrá añadido preguntas teóricas que pueden servir como prueba diagnóstica para ver lo que saben sobre el tema tratado o para reforzar algún planteamiento teórico.

El material, para que sea más dinámico será elaborado en formato página de la que cuenta la plataforma donde permite incrustar no solo

imágenes sino videos y las url de los sitios que apoyaran los temas propuestos. Los materiales de estudio serán pocos, pero con lo necesario para comprender el tema; es decir, el documento base estará alojado en el sitio donde se coloca el contenido virtual creado por la persona responsable de la virtualización de la materia tal como lo pide la universidad. Además, cada docente ampliará dicha información con la elaboración de un recurso llamado página dentro de la plataforma virtual, que contendrá contenido necesario para comprender mejor el tema.

Deberá incluir de dos a tres ejercicios resueltos ya sean presentados en el documento o videos incrustados, donde se explique la resolución de los mismos siguiendo los lineamientos dados en el documento, también debe contener dos url a sitios donde se pueda ampliar el tema que se está tratando, ejercicios propuestos para que los alumnos los desarrollen de manera grupal y sean entregados antes de la semana de parciales, para verificar si hay algo que corregir sobre los planteamientos utilizados u otras observaciones que sean necesarias.

Desde el inicio del ciclo se les pedirá que conformen grupos de 5 estudiantes para la elaboración de un trabajo de investigación, dicho trabajo será compartido periódicamente a través de foros donde se les pedirá a los grupos que socialicen lo investigado hasta el momento referente al tema que se está estudiando en clase para que puedan entender la importancia de los conocimientos adquiridos y su utilidad en la vida cotidiana.

Para que todos los materiales estén acorde a los temas y no tengan problema al momento de hacer el montaje en la plataforma se deberán preparar con un mínimo de cuatro meses de anticipación y un máximo de seis meses, ya que hay mucho que investigar y poner a punto, preparar la plataforma y la compatibilidad de lo preparado para evitar errores al momento de llevar a cabo el curso virtual.

- 7. Evaluación y seguimiento del proyecto
	- Antes, durante y al finalizar el proyecto

#### **Inicio.**

Evaluación diagnostica; es decir, ver si se tiene lo necesario para poner en marcha el proyecto de virtualización si la universidad tiene la capacidad tecnológica para el proyecto, si el personal de soporte virtual es suficiente para apoyar este proyecto y si tienen la capacidad y conocimiento para llevar a cabo su labor. Revisar los servidores de la universidad para ver si son capaces de soportar la carga informática que implica el tener una materia 100% virtual.

#### **Desarrollo**

Se revisará en un primer momento el funcionamiento de los materiales dentro de la plataforma, se mostrará la planificación de la primera unidad del programa de la materia con sus recursos, evaluaciones, etc., para ver si la plataforma puede soportar todo ese peso informático, ver si hay una comunicación fluida entre todos los involucrados; es decir, coordinación, docentes tutores y personal de soporte virtual a fin de evitar futuros problemas en la implementación del proyecto de virtualización.

#### **Final**

Una vez terminado el proceso de creación de materiales, revisar cómo se vería todo terminado en la plataforma, si no hay problemas con los archivos, si los links estas vigentes tanto para los videos como las url u otras rutas que se hubieran incorporado en la virtualización, revisar si no hubo una alteración de los materiales al ser incorporados en la plataforma y si fueron compatibles con la misma. Ver si los alumnos podrán identificar lo que deben hacer en cada actividad y como acceder a los materiales dentro de la plataforma con los diversos dispositivos con los que es compatible la misma.

### **Seguimiento**

El Seguimiento se ha pensado que sea llevado dos veces por ciclo, es decir a mediados y al final del ciclo que se imparta la asignatura, a fin de conocer a mediados del ciclo a través de una lista de cotejo como está funcionando la modalidad para la asignatura y si es necesario hacer una observación al docente o haya surgido algo que amerite acciones inmediatas de corrección.

Al final del ciclo planificar una reunión, donde docentes y administradores comuniquen su experiencia de cómo les fue durante el ciclo y dar a conocer los resultados de una segunda lista de cotejo realizada al final del curso para ver si las situaciones que estaban mal se corrigieron o si hay observaciones que hacer por parte de los docentes y todos los involucrados en la implementación de la asignatura en modalidad virtual; a fin de mejorar la experiencia de usuario para el siguiente ciclo cuando se imparta la materia nuevamente. También será el momento oportuno el final del ciclo para actualizar al docente sobre nuevas herramientas que pudiera implementar en el curso.

• Indicadores de evaluación de cada aspecto operativo

### **Modelo pedagógico**

- No hay mensajes negativos ni reclamos por la forma como se ha diseñado el curso.
- El modelo planteado en la asignatura está acorde al modelo institucional.

### **El aprendizaje y la tecnología**

• Las actividades propuestas para los alumnos no tienen dificultad de ser realizadas en la plataforma utilizada por la universidad.

• Utilización adecuada de los recursos multimedia en el curso.

# **Los materiales didácticos**

- El formato del material suministrado es compatible con los medios que tiene el alumno para llevar el curso.
- Material adecuado al nivel del ciclo de aprendizaje del alumno (año que está cursando)
- Material dinámico, propio de un ambiente de aprendizaje virtual.

### **La tutoría**

- Se tiene un registro del acceso de los alumnos al curso a fin de verificar si están accediendo al aula con regularidad.
- El docente conoce y utiliza los registros de información de actividades del alumno en el aula para llevar seguimiento de los alumnos en el curso.

# **La administración**

- La Universidad cuenta con el personal necesario para dar soporte técnico tanto a docentes como alumnos.
- Facilidad para contactar al personal de soporte técnico para solucionar problemas concernientes al funcionamiento de la plataforma utilizada para impartir el curso.

### 8. Cronograma para ejecución del proyecto

El proyecto se ha planificado para ser ejecutado en 16 semanas.

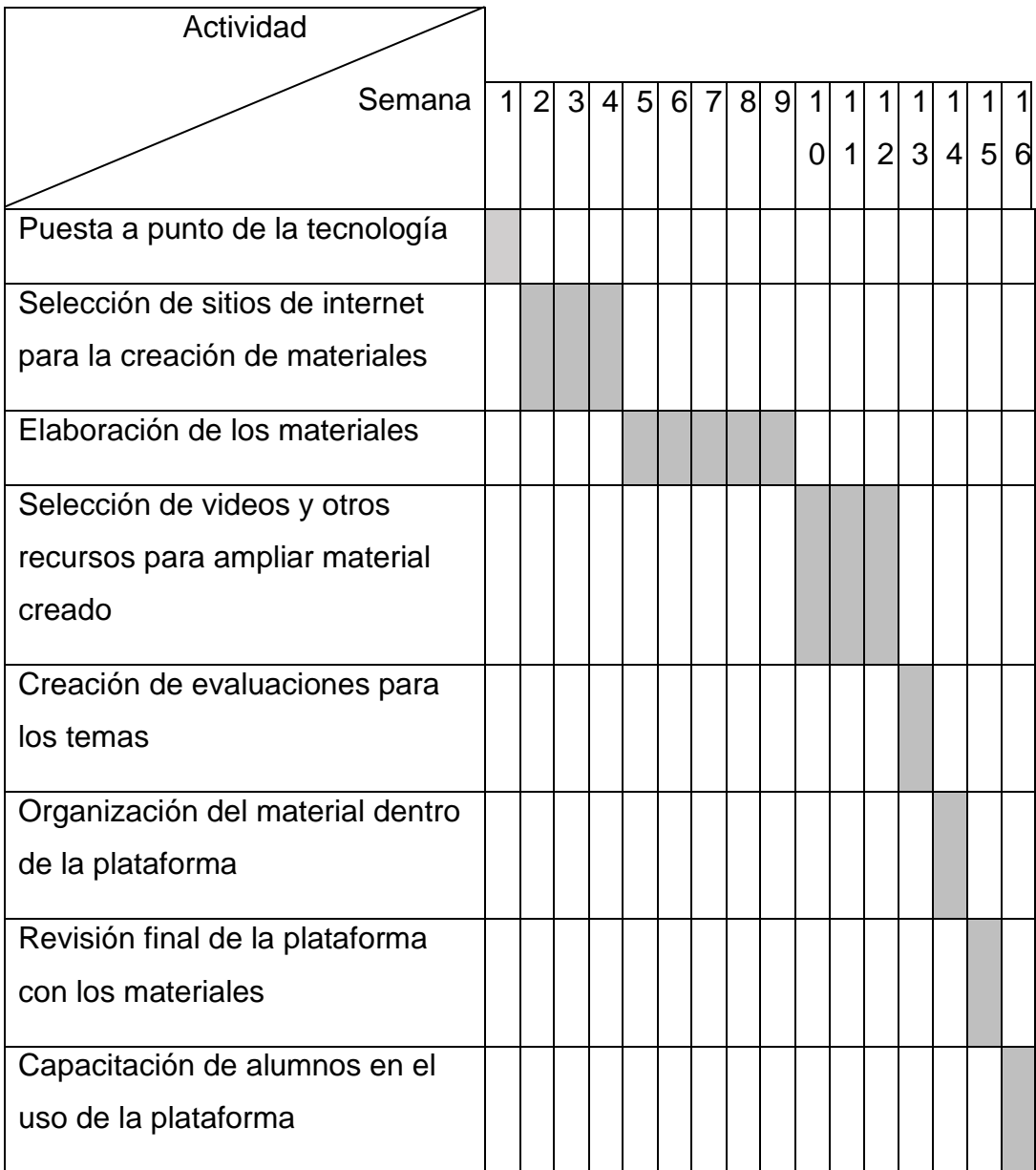

### 9. Presupuesto

No se especifican valores en dólares de cada rubro detallado, ya que no se conocen dichos datos de como los paga la universidad.

Entre la inversión que se debe hacer para la implementación de la virtualidad del curso se tiene el mantenimiento de los servidores que le dan soporte a la plataforma utilizada, adecuación del espacio físico necesario para la ubicación del equipo que sostiene la plataforma, pago de salarios del personal encargado de dar asistencia técnica a los usuarios de la plataforma así como la asignación y adecuación del espacio físico que ocupará este

personal, con todo el equipo necesario para hacer su labor, sin olvidar la adecuación de los espacios utilizados con aire acondicionado para evitar sobrecalentamiento de los equipos. Pago de salario al docente que estará a cargo del proyecto y personal de supervisión que se le asigne. No se pretende que se haga un gasto extra, sino que se utilicen los recursos de los cuales dispone la universidad; es decir, utilizar la plataforma que tiene la universidad y hacer compatibles los recursos utilizados con dicha plataforma; lo único que si será de reconocer es el trabajo de los docentes que están elaborando el material, que podrá ser un punto tratado previamente, ya que el preparar un curso virtual, no es lo mismo que un presencial, por lo que, si se debe reconocer el trabajo de los docentes.

#### 10.Bibliografía

Esteban, M.: *"El diseño de entornos de aprendizaje constructivista".* Adaptación de Johassen, D. y Reigeluth, C. (2000): *"El diseño de la instrucción"*. Santillana, Aula XXI. Madrid, España.

Granja, D. (2015): *"El constructivismo como teoría y método de enseñanza".* Colección de filosofía de la educación. No. 19. Cuenca, Ecuador. DOI: 10.17163/shop.n19.2015.04

Tejero,J. y Parra, R. (2011): *"El constructivismo hoy: enfoques constructivistas en educación"*. Revista electrónica de investigación educativa, vol.13, No.1, España

**Desarrollo del Proyecto**

#### 1. Nombre del curso virtual

"Desarrollo del Pensamiento Matemático Avanzado"

#### 2. Selección y Justificación de las herramientas tecnológicas

La plataforma a utilizar para la implementación del proyecto es Moodle debido a que es la plataforma que utiliza la universidad en donde imparto mis clases. Es una plataforma muy sencilla de utilizar, con una gran diversidad de herramientas que hacen muy agradable tanto a docentes como alumnos su utilización para llevar clases. La forma en como presenta las diferentes herramientas que se pueden utilizar es muy práctica y fácilmente se pueden planificar todo tipo de actividades, permite además que se puedan incrustar una diversidad de materiales, por lo que es muy práctica a la hora de crear material multimedia en otro tipo de aplicaciones.

El dotar un curso de diversos tipos de herramientas en esta plataforma es muy sencillo y fácilmente se pueden identificar los diferentes materiales colocados dentro de la misma, haciendo de ella una herramienta muy utilizada por universidades. La versión a utilizar es la última que ha salido, ya que la universidad cuenta con una infraestructura informática que permite trabar con ella. A medida que van pasando los años, Moodle va implementando más herramientas que pueden ser utilizadas y fácilmente localizables dentro de la misma, haciendo su diseño más atractivo y poniendo todo tipo de recurso al alcance de docentes y alumnos.

Una de las ventajas que presenta esta plataforma es que se ajusta a todo tipo de dispositivo móvil, lo cual la hace muy versátil y práctica, ya que se ajusta al aparato utilizado por los alumnos para seguir sus clases.

Además, cuenta con una serie de herramientas que en cada actualización se van incrementando. En la última versión se tiene la opción de interactuar directamente con Teams, que es una herramienta utilizada para tener clases sincrónicas y consultas en tiempo real, también cuenta con acceso a H5P, que es una aplicación que permite realizar videos interactivos, también cuenta con acceso a podcast, juegos que pudieran servir como herramientas para crear actividades de manera novedosa, entre ellos están crucigramas, figura escondida, etc.

La manera como se distribuyen los diferentes elementos en Moodle es muy práctico, ya que fácilmente puede ubicar en la parte central lo relevante al curso y en los laterales diferentes recursos que le sirven de control tanto al docente como al alumno, como son los bloques de seguimiento, progreso, los diferentes menú, y otros muchos que se pueden activar dependiendo de la necesidad del docente y las herramientas que necesite para ver el seguimiento de los alumnos como son los cuadros estadísticos, quienes están conectados, recordatorios de entregas de actividades, etc.

Entre las secciones que tendrá el curso se tendrán los siguientes:

a) Presentación introductoria.

Para dicha presentación se utilizará el recurso viñeta, donde se incrustará el video realizado en canva, powtoon, u otro tipo de sitio de internet que permite hacer presentaciones. El recurso viñeta permite la incrustación de todo tipo de material desde imágenes, videos, podcast, recursos multimedia creados en diversos sitios web.

b) Material base.

Dicho material se colocará utilizando el recurso página en donde se alojará el material creado y se enriquecerá con la incrustación de videos que sirvan de apoyo al material presentado, links a sitios donde se puede ampliar lo visto en el tema y así como links para el sitio donde se deben alojar las actividades y el foro de consultas.

c) Foro de consulta.

Se creará un foro de debate sencillo donde se podrán colocar las inquietudes que se tengan, ya sea sobre el tema tratado en la clase o sobre las actividades que se dejen como tarea.

d) Actividades.

En dicha sección se ubicará la tarea a realizar, con sus indicaciones mediante el recurso tarea y se elegirá que únicamente reciba actividades en formato pdf, para evitar la desconfiguración de las entregas.

Entre los recursos que se utilizarán tenemos:

- a) Etiquetas: se utilizará para presentar los avisos, recordatorios, títulos de los temas, imágenes.
- b) Mensajería interna: donde se contestarán las preguntas que no necesiten presentar evidencias mediante la subida de archivos. Resolver dudas.
- c) Cuestionario: para realizar pruebas diagnósticas sobre los temas y colocar los ejercicios que deberán resolver para el parcial.
- d) Wiki: para realizar el trabajo de investigación grupales.
- e) Tarea: donde se alojarán los archivos de los ejercicios que resolverán en grupo. También contendrá la guía de ejercicios a resolver
- f) Foros: los habrá de dos tipos, de consulta general para externar dudas sobre los temas vistos y foro grupal separados, donde los miembros de los grupos tendrán donde podrán consultarse entre sus miembros únicamente.
- g) Página: donde se colocarán los materiales bases para la clase y la incrustación de videos y url ya sea hacia páginas que amplíen los temas o hacia los foros de consulta o la tarea.
- h) Url: hacia sitios donde puedan encontrar sitios que les permitan crear gráficos de forma sencilla y gratuita.
- i) Encuesta: donde se les preguntará si desean tener consultas sincrónicas en teams, definiendo día y hora en las mismas.

3. Planificación de las clases.

Núcleos o conceptos importantes.

- Aspectos generales de las funciones.
- Generalidades y características de las funciones lineales.
- Generalidades y características de las funciones cuadráticas.

Clase 1.

Título: Funciones. Generalidades.

Objetivos de la clase.

• Identificar las características fundamentales de las funciones, así como su notación.

Contenidos de la clase.

- Fundamentos de las relaciones.
- Dominio y rango.
- Gráfica de funciones.

Bibliografía de la clase.

• Gomez, R. (2021): "Módulo de unidad 4: Funciones lineales y cuadráticas". Versión 1.0.

Recursos multimedia.

Videos.

"Funciones matemáticas en la vida diaria": trata sobre las generalidades de las funciones y sus aplicaciones.<https://www.youtube.com/watch?v=t07SGTrt8eA>

"Funciones, conceptos básicos": trata sobre aspectos básicos sobre lo que es una función.<https://www.youtube.com/watch?v=PPuWf2cDEKc>

"La máquina de funciones": explica de manera sencilla que es una función.

[https://www.youtube.com/watch?v=G5VxDkvt\\_lU](https://www.youtube.com/watch?v=G5VxDkvt_lU)

"Funciones1. Elementos de una función": explica cuales son los elementos de una función y de cómo interactúan entre sí. También trata sobre el dominio y rango de funciones. <https://www.youtube.com/watch?v=TfQzO1GzhH4>

### **Actividades**

Objetivo.

- Poder identificar de forma gráfica las relaciones y las funciones.
- Identificar dominio y rango de una relación y de una función.

Instrucciones.

Se les dejará una guía que contendrá 10 ecuaciones, las cuales deberán graficar utilizando un programa que permita la realización de estos ya sea el sugerido (geogebra) o cualquiera que sea de su elección, posteriormente se les aplicará el criterio de la línea vertical para verificar cuales son funciones y cuales relaciones. Posteriormente se identificará el dominio y rango de las relaciones y funciones y todo se presentará en un documento en pdf, identificando en la portada a los miembros del grupo. Si alguien no participa en la actividad, favor no ponerlo en el grupo. Esta es la primera actividad grupal de esta cuarta evaluación.

### Evaluación.

Se evaluará, aparte de que estén todos los ejercicios bien hechos, que los dominios y rangos estén correctos y que este presentable el documento.

#### Plazo.

Tienen 2 semanas a partir del día que se habilite la tarea para entregarla. No se aceptarán trabajos atrasados después de la fecha, salvo casos especiales.

#### Foro.

#### Objetivo.

El objetivo del foro será poder solventar las dudas que vayan surgiendo en la resolución de las actividades, tanto por parte del tutor como de los demás compañeros de los demás grupos. También, compartir experiencias sobre las actividades realizadas y si quieren socializar cual herramienta están utilizando para obtener las gráficas, por si otro grupo no se ha decidid o se ha estancado en alguna parte del programa.

#### Consigna.

Este foro se habilitará para poder compartir las experiencias que se tengan sobre la realización de las diferentes actividades para aquellos que deseen socializar como están realizando los gráficos. Además, para solventar dudas que se tengan sobre las actividades, ya sea por preguntas al tutor como preguntas abiertas para que los compañeros de otros grupos compartan para resolver dudas sobre las actividades.

Plazo.

Este foro estará abierto en las 4 semanas previas a la semana de la evaluación parcial, contando desde el día que se habilite la primera actividad a entregar.

Clase 2.

Título: La función lineal.

Objetivos de la clase.

• Conocer las características fundamentales de las funciones lineales, componentes y variaciones.

Contenidos de la clase.

• Funciones lineales

Bibliografía de la clase.

• Gomez, R. (2021): "Módulo de unidad 4: Funciones lineales y cuadráticas" Versión 1.0.

Recursos multimedia.

Videos.

"Graficar funciones lineales super fácil": explican de manera sencilla como obtener el gráfico de una función lineal y cuáles son sus componentes.

<https://www.youtube.com/watch?v=PD45s3U9WA0&t=34s>

"Qué es la función lineal": explica de manera detallada lo que es la función lineal, componentes y como realizar su gráfica.

[https://www.youtube.com/watch?v=PnATAsxu\\_oo](https://www.youtube.com/watch?v=PnATAsxu_oo)

Actividades.

Objetivos.

• Aprender a realizar gráficas de manera manual de una manera eficiente.

- Utilizar programas de graficación para validar lo realizado a mano y para tener conocimientos de cómo funcionan.
- Identificar dominio y rango de una función lineal.
- Poder crear tutoriales para explicar el funcionamiento de un programa.

### Instrucciones.

Se les dejará una guía de ejercicios que contendrá 10 funciones lineales a las cuales se les deberá obtener su grafico e identificar su dominio y rango. Se les pedirá en primer lugar que lo realicen a mano, las gráficas utilizando únicamente 3 puntos, aunque solamente se necesitan para graficar 2 puntos, pero se les piden 3 para ver si realmente conectan como una recta y no han forzado el ejercicio a que de la respuesta correcta. Luego, al terminar de hacer el trabajo a mano, deberán utilizar la graficadora propuesta en la unidad anterior o en otra que ellos manejen. Es un trabajo en equipo de 5 personas. Tomando como referencia la función identidad comparar cada uno de los gráficos con la función identidad e identificar las diferencias que hay y mencionar debido a que se debió esa diferencia. Para cada grafico indicar el dominio y rango de cada ejercicio. Luego deberán poner los gráficos con las respectivas observaciones en un archivo pdf. Al pedirles que realicen las gráficas en papel primero y luego en un programa de graficación, es para ver si ambos gráficos coinciden, puedan ver si hay algún error en el trabajo y también puedan verificar si el programa está funcionando bien. Para los gráficos hechos a mano, deben aparecer los cálculos realizados para sacar los puntos que han graficado.

### Evaluación.

Se evaluará que coincidan los gráficos hechos a mano con los a computadora, que estén los cálculos de los primeros, tal y como se especificó en las indicaciones, que las escalas de trabajo estén correctas y que se aprecie bien los gráficos realizados en el programa. Que el tutorial realmente sirva para poder entender cómo funciona el programa al graficar y que se pueda ver.

Plazo.

Tienen 2 semanas a partir del día que se habilite la tarea para entregarla. No se aceptarán trabajos atrasados después de la fecha, salvo casos especiales.

Foro

### Objetivo.

El objetivo de este foro es para que se puedan comunicar entre los miembros del grupo únicamente, para ponerse de acuerdo en las actividades y consultarse sobre la actividad de la función lineal.

# **Consigna**

Este foro se habilitará para que puedan tener un canal de comunicación entre los miembros del mismo grupo para tomar acuerdos y coordinarse en el trabajo de la función lineal. No tendrán interacción en este foro con los demás grupos, sino únicamente entre los miembros del mismo equipo.

### Plazo

Este foro estará habilitado desde que se habilite la actividad sobre la función lineal y se cerrará el viernes de la semana previa a la evaluación parcial; es decir, estará habilitado por 3 semanas.

### Clase 3.

Título: La función cuadrática.

Objetivos de la clase.

• Conocer las características fundamentales de las funciones cuadráticas, componentes y variaciones.

Contenidos de la clase.

• Funciones cuadráticas.

Bibliografía de la clase.

• Gomez, R. (2021): "Módulo de unidad 4: Funciones lineales y cuadráticas". Versión 1.0.

# Recursos multimedia.

# Videos.

"Función cuadrática. Gráfico de parábolas. Explicación completa": explican detalladamente las partes de la función cuadrática y como se grafica correctamente. <https://www.youtube.com/watch?v=xRq3feSSfyc>

"Graficar funciones cuadráticas super fácil": explican de manera muy práctica, como realizar el grafico de una función cuadrática y cuáles son sus componentes. [https://www.youtube.com/watch?v=gnAdna\\_tLK0&t=360s](https://www.youtube.com/watch?v=gnAdna_tLK0&t=360s)

"Funciones cuadráticas. vértice, puntos de corte con los ejes y representación": explica de manera sencilla las nociones básicas de las funciones cuadráticas y su representación.<https://www.youtube.com/watch?v=J3qQWvxqFI4>

### Actividades.

### Objetivos.

- Aprender a realizar gráficas de manera manual de una manera eficiente.
- Utilizar programas de graficación para validar lo realizado a mano y para tener conocimientos de cómo funcionan.
- Identificar dominio y rango de una función cuadrática.
- Poder crear tutoriales para explicar el funcionamiento de un programa.

### Indicaciones.

Se les dejara una guía de ejercicios donde tendrán que graficar 15 funciones cuadráticas. Primero deberán realizarlas en papel y luego en la graficadora propuesta en la unidad anterior o en otra que ellos manejen. Es un trabajo en equipo de 5 personas. Tomando como referencia la función cuadrática  $f(x) = x^2$ , comparar cada uno de los gráficos con la función propuesta e identificar las diferencias que hay y mencionar debido a que se debió esa diferencia. Para cada gráfico, indicar el dominio y rango de cada ejercicio. Luego deberán poner los gráficos con las

respectivas observaciones en un archivo pdf. Se les pedirá que los gráficos a mano deben realizarse únicamente con 5 puntos, ya que solo se necesitan 3 puntos, pero los otros 2 servirán para delimitar mejor la gráfica y dar un mayor acercamiento a lo que se obtenga con el programa de graficación. Primero deberán obtener el lugar donde se ubica el vértice para luego tomar dos puntos hacia la derecha y dos a la izquierda. Deben presentar la tabla donde se refleje los cálculos realizados para hacer la gráfica a mano.

### Evaluación.

Se evaluará que coincidan los gráficos hechos a mano con los a computadora, que estén los cálculos de los primeros, tal y como se especificó en las indicaciones, que las escalas de trabajo estén correctas y que se aprecie bien los gráficos realizados en el programa. Que el tutorial realmente sirva para poder entender cómo funciona el programa al graficar y que se pueda ver.

### Plazo.

Tienen 2 semanas a partir del día que se habilite la tarea para entregarla. No se aceptarán trabajos atrasados después de la fecha, salvo casos especiales.

Foro.

### Objetivo.

El objetivo de este foro es para que se puedan comunicar entre los miembros del grupo únicamente, para ponerse de acuerdo en las actividades y consultarse sobre la actividad de la función cuadrática.

### Consigna

Este foro se habilitará para que puedan tener un canal de comunicación entre los miembros del mismo grupo para tomar acuerdos y coordinarse en el trabajo de la función cuadrática. No tendrán interacción en este foro con los demás grupos, sino únicamente entre los miembros del mismo equipo.

Plazo

Este foro estará habilitado desde que se habilite la actividad sobre la función cuadrática y se cerrará el viernes de la semana previa a la evaluación parcial; es decir, estará habilitado por 2 semanas.

4. Redacción de las clases

Clase 1

Titulo. Funciones Generalidades.

Estimados alumnos, esta semana comenzamos la última unidad de nuestro programa de estudio. Al igual que las unidades anteriormente vistas, contaremos con diversas actividades que nos ayudarán a comprender mejor los temas, no olviden que las actividades siguen siendo grupales y solo el coordinador del grupo debe subir la actividad al sitio indicado.

Para esta unidad, tendrán que hacer uso de un programa de graficación, el que ustedes tengan instalado o cualquiera de los que se encuentran gratuitos en internet. Si no tienen uno en especial, les puedo sugerir trabajar en la [calculadora de](https://www.geogebra.org/graphing?lang=es)  [geogebra.](https://www.geogebra.org/graphing?lang=es) Les servirá para desarrollar las diferentes actividades que se les propondrán en esta unidad.

Adicionalmente a la habilidad que deben desarrollar en el uso de programas para generar gráficas, deberán realizar tutoriales de cómo se utilizan las herramientas que ustedes utilizarán para hacer los gráficos de los temas especificados, por lo que los invito a que se vayan poniendo de acuerdo en que herramienta utilizarán ya que desde esta primera unidad la utiliza para realizar la primera actividad grupal que deberán entregar en el tiempo especificado y cumpliendo con los lineamientos dados.

En esta semana lo que deberán leer del material suministrado será lo concerniente a lo que se encuentra en los primeros tres numerales del material, es decir, lo

concerniente al fundamento de las relaciones, dominio y rango y sobre el gráfico de funciones.

Adicionalmente al material base, se les habilitarán una serie de videos que les ayudarán a comprender mejor estos temas, sobre lo que es una función, cuáles son sus características principales, como diferenciar una relación de una función y otros aspectos importantes que hay que tener en cuenta cuando se trabaja con funciones.

Se habilitará un foro para que puedan externar sus dudas, inquietudes o compartir algunos aspectos que crean que les servirán de guía a los compañeros de los otros grupos en algunos de los temas que veremos en esta unidad ya que podríamos tener una mejor elección de herramientas en base a que algunos conocen los pro y contras de utilizar determinados programas para realizar gráficos o si deciden utilizar geogebra, poder compartir si es una herramienta fácil o complicada de utilizar.

Estamos en comunicación por cualquier inquietud y si es algo muy personal lo que desean tratar, recuerde que tenemos la mensajería de la plataforma y si no el correo institucional.

Adelante compañeros, terminemos este ciclo haciendo un muy buen trabajo como siempre lo han hecho.

Videos complementarios.

Aquí tenemos algunos videos que nos ayudarán a comprender mejor los conceptos presentados en nuestro material y que nos facilitarán la elaboración de nuestras actividades de esta semana. Revisarlos detalladamente y cualquier duda o aclaración, no duden en compartirla en el foro de consultas.

• Nos presentan los aspectos básicos de las funciones, así como la importancia de este tema:

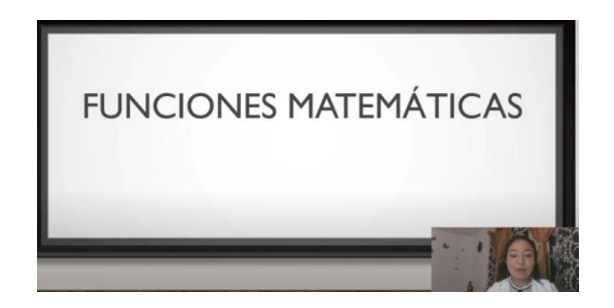

• Definen los conceptos básicos cuando hablamos de lo que es una función:

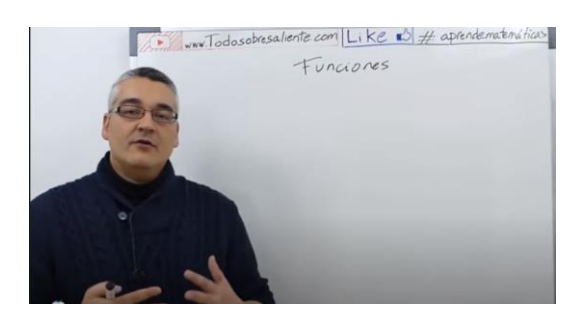

• En el video nos explican de una manera sencilla lo que es una función:

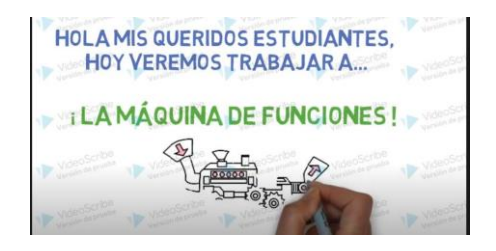

• Aquí nos mostraran, aparte de los conceptos básicos sobre funciones y los temas de dominio y rango.

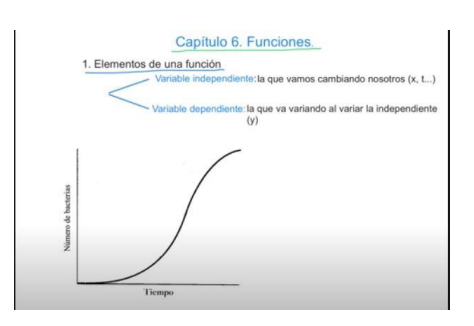

Actividades.

Se les dejará una guía que contendrá 10 ecuaciones, las cuales deberán graficar utilizando un programa que permita la realización de estos, ya sea el sugerido (geogebra) o cualquiera que sea de su elección. Posteriormente se les aplicará el criterio de la línea vertical para verificar cuales son funciones y cuales relaciones. Posteriormente se identificará el dominio y rango de las relaciones y funciones y todo se presentará en un documento en pdf, identificando en la portada a los miembros del grupo. Si alguien no participa en la actividad, favor no ponerlo en el grupo. Esta es la primera actividad grupal de esta cuarta evaluación

El archivo debe contener la captura de pantalla de cada uno de los ejercicios y debajo de cada uno de ellos especificar si es una función, dominio y rango del gráfico. También debe apreciarse el uso del método de identificación de funciones explicado en el documento base. Esta actividad deberán entregarla en el sitio asignado en el aula virtual.

Evaluación.

Se evaluará, aparte de que estén todos los ejercicios bien hechos, que los dominios y rangos estén correctos y que este presentable el documento.

Plazo.

Tienen 2 semanas a partir del día que se habilite la tarea para entregarla. No se aceptarán trabajos atrasados después de la fecha, salvo casos especiales.

Foro.

El objetivo del foro será poder solventar las dudas que vayan surgiendo en la resolución de las actividades, tanto por parte del tutor como de los demás compañeros de los demás grupos. También, compartir experiencias sobre las actividades realizadas y si quieren socializar cual herramienta están utilizando para obtener las gráficas, por si otro grupo no se ha decidid o se ha estancado en alguna parte del programa.

Este foro estará abierto en las 4 semanas previas a la semana de la evaluación parcial, contando desde el día que se habilite la primera actividad a entregar.

Adelante, que casi terminamos este ciclo, hagamos nuestro último esfuerzo y siempre con ese buen trabajo que han demostrado en el ciclo.

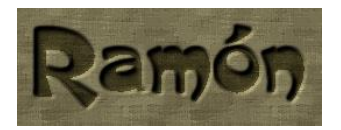

Clase 2.

Titulo. Función lineal.

Estamos ya en la segunda semana de la unidad cuatro y en esta ocasión veremos una de las funciones que tiene un amplio campo de aplicación y es la función lineal. Por medio de ella, se puede hacer predicciones de diversos tipos cuando el comportamiento de un fenómeno o suceso lleva una tendencia lineal.

Esta es una de las funciones más sencillas de comprender y de ahí su gran importancia de saber cómo graficar una función lineal, cuáles son las condiciones necesarias para que exista un comportamiento lineal y las partes más importantes de la misma y como afectan dichos elementos a media van tomando diferentes valores.

Les invito a que lean el documento base que se les ha preparado en el que se aborda este tema, poniendo atención a los aspectos más relevantes de la misma y la manera correcta de cómo se obtiene su gráfica y el comportamiento de su dominio y rango.

También se les han colocado videos adicionales, para ampliar la información de cómo se obtiene su gráfica, ya que eso les servirá mucho al momento de realizar la actividad grupal que se deberá realizar para este tema.

Se les creará un foro para que puedan estar en contacto con sus compañeros de grupo para poder tomar acuerdos en cuanto a la realización de las actividades.

Videos adicionales.

Aquí tenemos algunos videos que nos ayudarán a comprender mejor los conceptos presentados en nuestro material y que nos facilitarán la elaboración de nuestras actividades de esta semana. Revisarlos detalladamente y cualquier duda o aclaración, no duden en compartirla en el foro de consultas.
• Aquí encontraremos información de cómo realizar de una manera muy sencilla la gráfica de una función lineal:

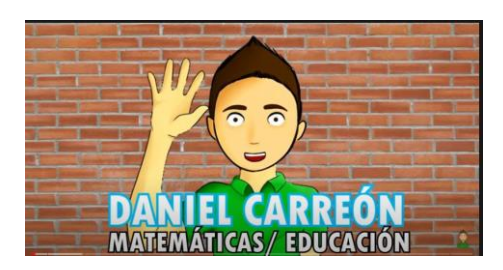

• Nos presentan de una manera detallada lo que es la función lineal y como graficarla:

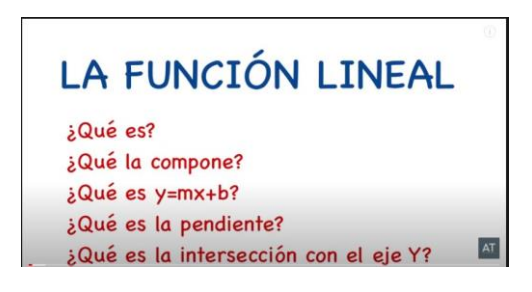

Actividades.

Se les dejará una guía de ejercicios que contendrá 10 funciones lineales a las cuales se les deberá obtener su grafico e identificar su dominio y rango. Se les pedirá en primer lugar que lo realicen a mano, las gráficas utilizando únicamente 3 puntos, aunque solamente se necesitan para graficar 2 puntos, pero se les piden 3 para ver si realmente conectan como una recta y no han forzado el ejercicio a que de la respuesta correcta. Luego, al terminar de hacer el trabajo a mano, deberán utilizar la graficadora propuesta en la unidad anterior o en otra que ellos manejen. Es un trabajo en equipo de 5 personas. Tomando como referencia la función identidad comparar cada uno de los gráficos con la función identidad e identificar las diferencias que hay y mencionar debido a que se debió esa diferencia. Para cada grafico indicar el dominio y rango de cada ejercicio. Luego deberán poner los gráficos con las respectivas observaciones en un archivo pdf. Al pedirles que realicen las gráficas en papel primero y luego en un programa de graficación, es para ver si ambos gráficos coinciden, puedan ver si hay algún error en el trabajo y también puedan verificar si el programa está funcionando bien. Para los gráficos

hechos a mano, deben aparecer los cálculos realizados para sacar los puntos que han graficado.

Posteriormente, realizarán un tutorial de cómo funciona el programa utilizado para hacer gráficos de funciones lineales, indicando detalladamente su funcionamiento en la elaboración de estos gráficos. Lo pueden realizar en el programa de edición de videos que decida el grupo y que puedan alojar la url para poder ver el video, o si desean exportarlo a mp4 para incrustarlo en el sitio destinado para la entrega.

### Evaluación.

Se evaluará que coincidan los gráficos hechos a mano con los a computadora, que estén los cálculos de los primeros, tal y como se especificó en las indicaciones, que las escalas de trabajo estén correctas y que se aprecie bien los gráficos realizados en el programa. Que el tutorial realmente sirva para poder entender cómo funciona el programa al graficar y que se pueda ver.

### Plazo.

Tienen 2 semanas a partir del día que se habilite la tarea para entregarla. No se aceptarán trabajos atrasados después de la fecha, salvo casos especiales.

### Foro

El objetivo de este foro es para que se puedan comunicar entre los miembros del grupo únicamente, para ponerse de acuerdo en las actividades y consultarse sobre la actividad de la función lineal.

Este foro estará habilitado desde que se habilite la actividad sobre la función lineal y se cerrará el viernes de la semana previa a la evaluación parcial; es decir, estará habilitado por 3 semanas.

Cada vez estamos más cerca de finalizar este gran trabajo que han desarrollado durante este ciclo. Adelante.

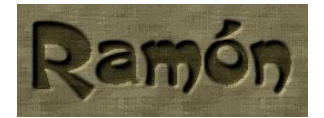

Clase 3.

Título: Función cuadrática.

Hemos llegado a nuestra tercera semana, y con ella abordamos una función muy utilizada en varios campos de la vida: la función cuadrática.

Los invito a que lean la parte que contiene la información sobre el tema en el documento disponible en el aula virtual, en el encontrarán los aspectos básicos que necesitamos saber sobre ella: comportamiento, gráfica, dominio, rango, punto más importante de la misma.

No olviden revisar los videos adicionales que se les presentan en esta clase para poder comprender mejor la forma de cómo se obtiene la gráfica de una función cuadrática de una forma muy fácil.

También, les recuerdo que, al igual que el tema anterior, hay una actividad grupal que deben entregar y que también consta de dos partes:

La primera es la elaboración de los gráficos de los ejercicios propuestos en la guía realizados tanto a mano como mediante el programa que ustedes deseen para realizar gráficos.

La segunda es la creación de un tutorial de cómo se realizaron dichas graficas en el programa que están utilizando.

Les recuerdo también que está habilitado un foro para que se puedan poner de acuerdo con sus compañeros de grupo de como realizarán ambas actividades y comunicarse por cualquier situación que se presente.

Videos complementarios.

Aquí tenemos algunos videos que nos ayudarán a comprender mejor los conceptos presentados en nuestro material y que nos facilitarán la elaboración de nuestras actividades de esta semana. Revisarlos detalladamente y cualquier duda o aclaración, no duden en compartirla en el foro de consultas.

• Explicación detallada de lo que es la función cuadrática:

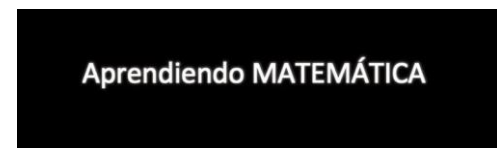

• Explicación sencilla de cómo obtener la gráfica de una función cuadrática:

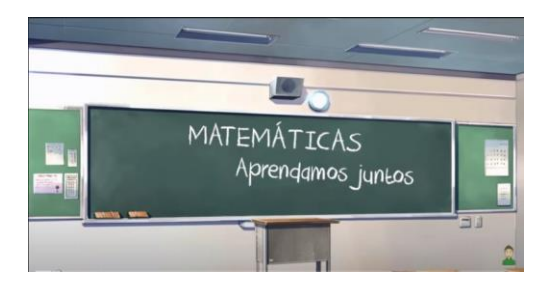

• Explicación de los componentes de una función cuadrática y como graficarla:

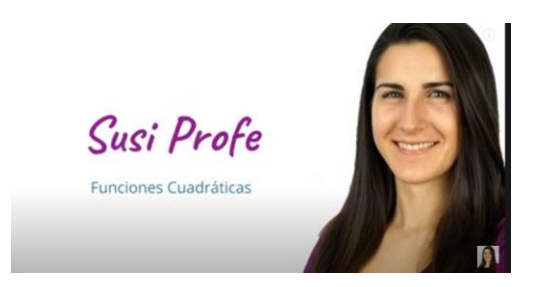

### Actividades.

Se les dejara una guía de ejercicios donde tendrán que graficar 15 funciones cuadráticas. Primero deberán realizarlas en papel y luego en la graficadora propuesta en la unidad anterior o en otra que ellos manejen. Es un trabajo en equipo de 5 personas. Tomando como referencia la función cuadrática  $f(x) = x^2$ , comparar cada uno de los gráficos con la función propuesta e identificar las diferencias que hay y mencionar debido a que se debió esa diferencia. Para cada gráfico, indicar el dominio y rango de cada ejercicio. Luego deberán poner los gráficos con las respectivas observaciones en un archivo pdf. Se les pedirá que los gráficos a mano deben realizarse únicamente con 5 puntos, ya que solo se necesitan 3 puntos, pero los otros 2 servirán para delimitar mejor la gráfica y dar un mayor acercamiento a lo que se obtenga con el programa de graficación. Primero deberán obtener el lugar

donde se ubica el vértice para luego tomar dos puntos hacia la derecha y dos a la izquierda. Deben presentar la tabla donde se refleje los cálculos realizados para hacer la gráfica a mano.

Posteriormente, realizarán un tutorial de cómo funciona el programa utilizado para hacer gráficos de funciones cuadráticas, indicando detalladamente su funcionamiento en la elaboración de estos gráficos. Lo pueden realizar en el programa de edición de videos que decida el grupo y que puedan alojar la url para poder ver el video, o si desean exportarlo a mp4 para incrustarlo en el sitio destinado para la entrega.

### Evaluación.

Se evaluará que coincidan los gráficos hechos a mano con los a computadora, que estén los cálculos de los primeros, tal y como se especificó en las indicaciones, que las escalas de trabajo estén correctas y que se aprecie bien los gráficos realizados en el programa. Que el tutorial realmente sirva para poder entender cómo funciona el programa al graficar y que se pueda ver.

Plazo.

Tienen 2 semanas a partir del día que se habilite la tarea para entregarla. No se aceptarán trabajos atrasados después de la fecha, salvo casos especiales.

Foro.

El objetivo de este foro es para que se puedan comunicar entre los miembros del grupo únicamente, para ponerse de acuerdo en las actividades y consultarse sobre la actividad de la función cuadrática.

Estamos a poco de finalizar nuestro curso, hagamos ese último buen esfuerzo para culminar con éxito nuestro ciclo.

5. Captura de pantalla de las clases.

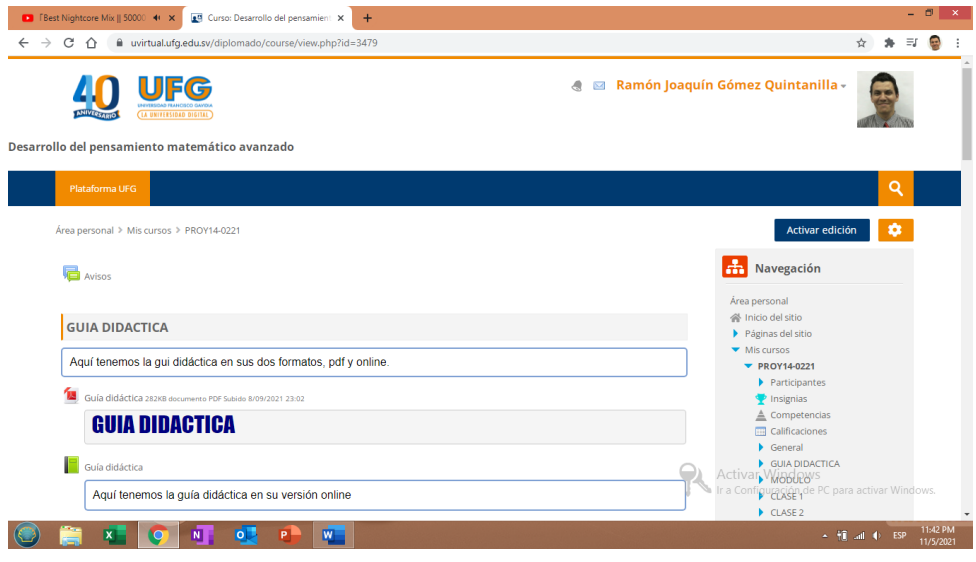

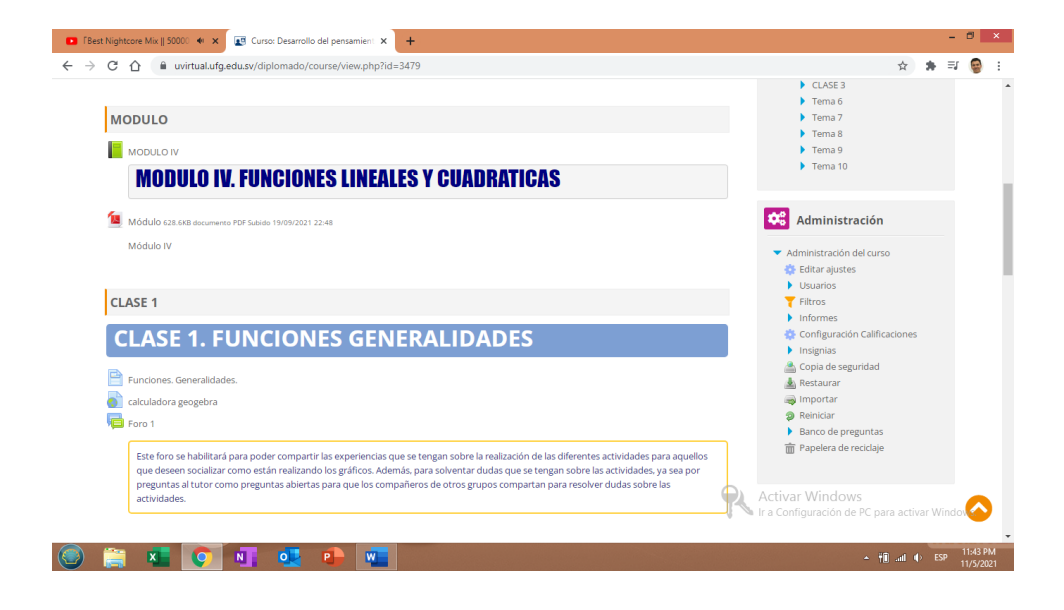

### **CLASE 1 CLASE 1. FUNCIONES GENERALIDADES** Funciones. Generalidades. calculadora geogebra **同** Foro 1 Este foro se habilitará para poder compartir las experiencias que se tengan sobre la realización de las diferentes actividades para aquellos que deseen socializar como están realizando los gráficos. Además, para solventar dudas que se tengan sobre las actividades, ya sea por preguntas al tutor como preguntas abiertas para que los compañeros de otros grupos compartan para resolver dudas sobre las actividades. Actividad 1. Relaciones y Funciones. Dominio y Rango. Tienen 2 semanas a partir del día que se habilite la tarea para entregarla. Solo se admiten archivos pdf. Solo el coordinador del grupo entrega.

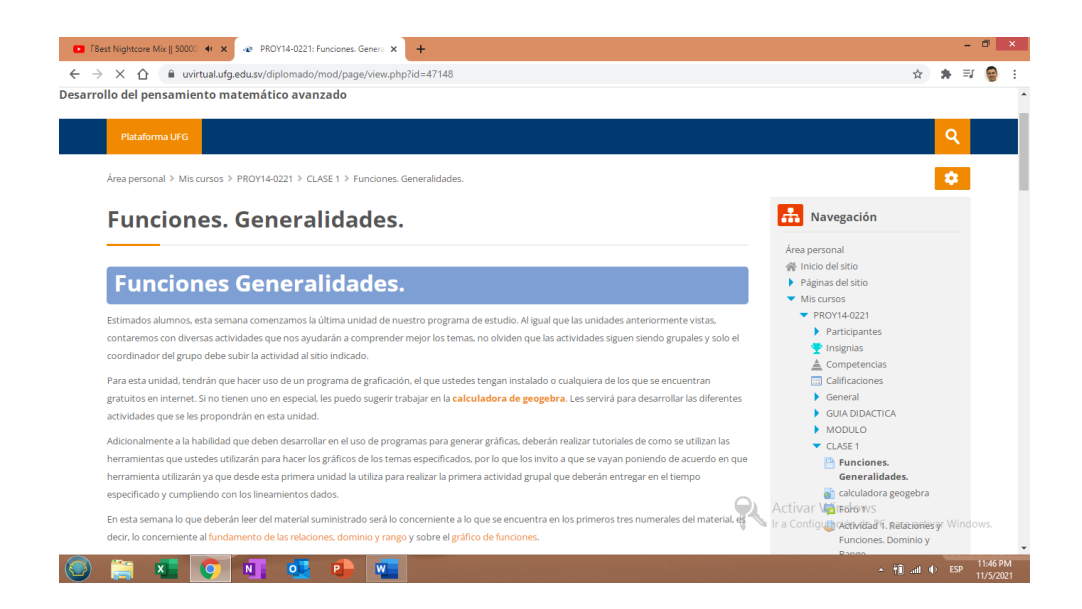

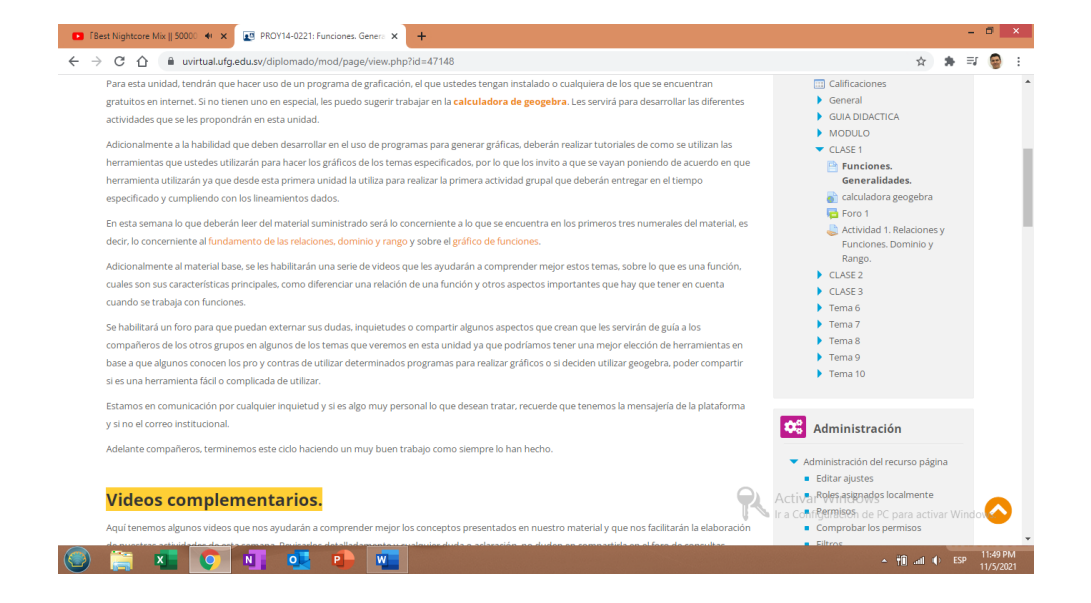

### **Videos complementarios.**

Aquí tenemos algunos videos que nos ayudarán a comprender mejor los conceptos presentados en nuestro material y que nos facilitarán la elaboración de nuestras actividades de esta semana. Revisarlos detalladamente y cualquier duda o aclaración, no duden en compartirla en el foro de consultas.

· Nos presentan los aspectos básicos de las funciones, así como la importancia de este tema:

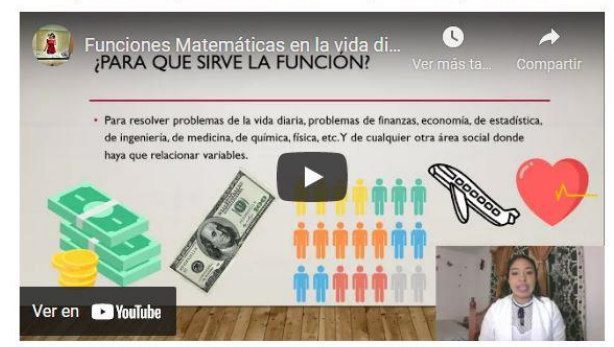

- Funciones, conceptos básicos #1  $\mathbf{z}$ n ĩ Ver en **De YouTube**
- · Definen los conceptos básicos cuando hablamos de lo que es una función:

· Nos explicaran de una manera sencilla lo que es una función:

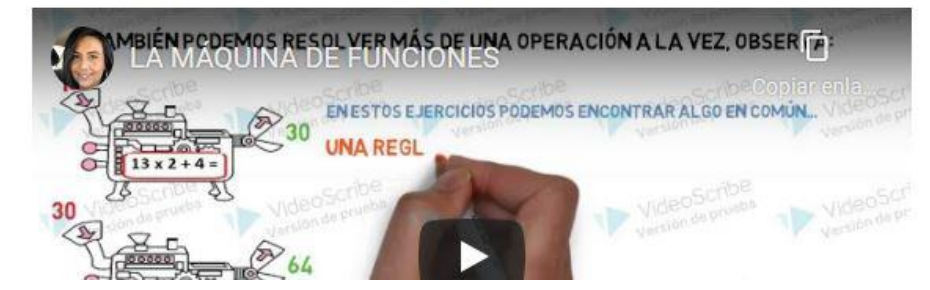

Aquí nos mostraran, aparte de los conceptos básicos sobre funciones y los temas de dominio y rango.

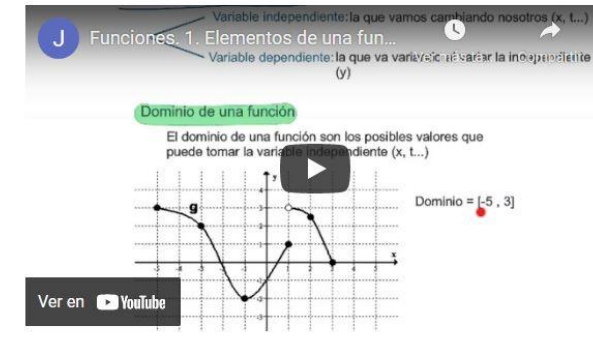

#### **Actividades.**

Se les dejará una guía que contendrá 10 ecuaciones, las cuales deberán graficar utilizando un programa que permita la realización de estos, ya sea el sugerido (geogebra) o cualquiera que sea de su elección. Posteriormente se les aplicará el criterio de la línea vertical para verificar cuales son funciones y cuales relaciones. Posteriormente se identificará el dominio y rango de las relaciones y funciones y todo se presentará en un documento en pdf, identificando en la portada a los miembros del grupo. Si alguien no participa en la actividad, favor no ponerlo en el grupo. Esta es la primera actividad grupal de esta cuarta evaluación

El archivo debe contener la captura de pantalla de cada uno de los ejercicios y debajo de cada uno de ellos especificar si es una función, dominio y range del gráfico. También debe apreciarse el uso del método de identificación de funciones explicado en el documento base. Esta actividad deberán

#### **Actividades.**

Se les dejará una guía que contendrá 10 ecuaciones, las cuales deberán graficar utilizando un programa que permita la realización de estos, va sea el sugerido (geogebra) o cualquiera que sea de su elección. Posteriormente se les aplicará el criterio de la línea vertical para verificar cuales son funciones y cuales relaciones. Posteriormente se identificará el dominio y rango de las relaciones y funciones y todo se presentará en un documento en pdf, identificando en la portada a los miembros del grupo. Si alguien no participa en la actividad, favor no ponerlo en el grupo. Esta es la primera actividad grupal de esta cuarta evaluación

El archivo debe contener la captura de pantalla de cada uno de los ejercicios y debajo de cada uno de ellos especificar si es una función, dominio y rango del gráfico. También debe apreciarse el uso del método de identificación de funciones explicado en el documento base. Esta actividad deberán entregarla en el sitio asignado en el aula virtual.

Se evaluará, aparte de que estén todos los ejercicios bien hechos, que los dominios y rangos estén correctos y que este presentable el documento.

Tienen 2 semanas a partir del día que se habilite la tarea para entregarla. No se aceptarán trabajos atrasados después de la fecha, salvo casos especiales.

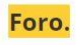

El objetivo del foro será poder solventar las dudas que vayan surgiendo en la resolución de las actividades, tanto por parte del tutor como de los demás compañeros de los demás grupos. También, compartir experiencias sobre las actividades realizadas y si quieren socializar cual herramienta están utilizando para obtener las gráficas, por si otro grupo no se ha decidid o se ha estancado en alguna parte del programa.

Este foro estará abierto en las 4 semanas previas a la semana de la evaluación parcial, contando desde el día que se habilite la primera actividad a entregar.

Adelante, que casi terminamos este ciclo, hagamos nuestro último esfuerzo y siempre con ese buen trabajo que han demostrado en el ciclo.

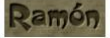

### CLASE 2

### **CLASE 2. FUNCION LINEAL.**

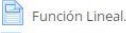

foro 2

Este foro se habilitará para que puedan tener un canal de comunicación entre los miembros del mismo grupo para tomar acuerdos y coordinarse en el trabajo de la función lineal. No tendrán interacción en este foro con los demás grupos, sino únicamente entre los miembros del mismo equipo

Actividad 2. Gráficos de funciones lineales.

Tienen 2 semanas a partir del día que se habilite la tarea para entregarla. Solo se admiten documentos pdf. Solo el coordinador del grupo entrega.

Actividad 3. Tutorial para graficar funciones lineales.

Aquí alojaran el tutorial, ya sea el archivo o la url. Solo el coordinador del grupo entrega.

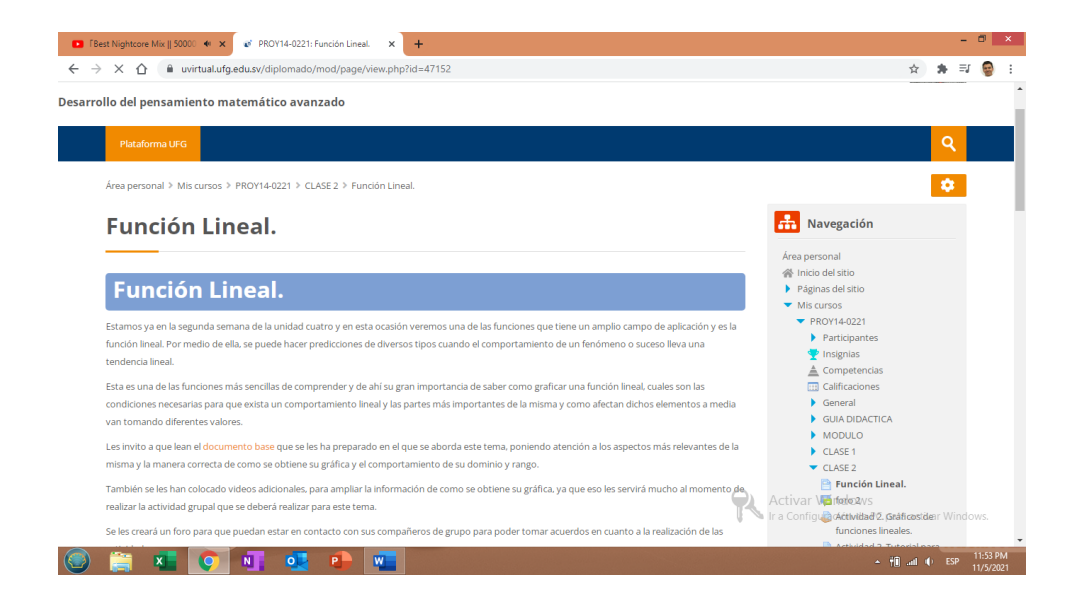

Se les creará un foro para que puedan estar en contacto con sus compañeros de grupo para poder tomar acuerdos en cuanto a la realización de las actividades

#### **Videos adicionales.**

Aquí tenemos algunos videos que nos ayudarán a comprender mejor los conceptos presentados en nuestro material y que nos facilitarán la elaboración de nuestras actividades de esta semana. Revisarlos detalladamente y cualquier duda o aclaración, no duden en compartirla en el foro de consultas.

Aquí encontraremos información de como realizar de una manera muy sencilla la grafica de una función lineal

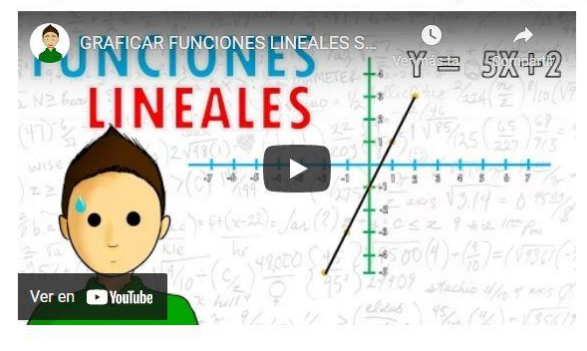

· Nos presentan de una manera detallada lo que es la función lineal y como graficarla:

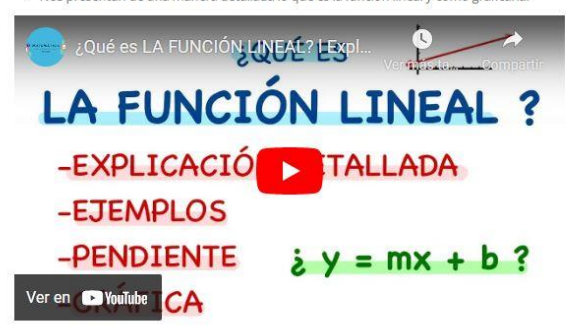

#### **Actividades.**

Se les dejará una guía de ejercicios que contendrá 10 funciones lineales a las cuales se les deberá obtener su grafico e identificar su dominio y rango. Se les pedirá en primer lugar que lo realicen a mano, las gráficas utilizando únicamente 3 puntos, aunque solamente se necesitan para graficar 2 puntos, pero se les piden 3 para ver si realmente conectan como una recta y no han forzado el ejercicio a que de la respuesta correcta. Luego, al terminar de hacer el trabajo a mano, deberán utilizar la graficadora propuesta en la unidad anterior o en otra que ellos manejen. Es un trabajo en equipo de 5 personas. Tomando como referencia la función identidad comparar cada uno de los gráficos con la función identidad e identificar las diferencias que hayy mencionar debido a que se debió esa diferencia. Para cada grafico indicar el dominio y rango de cada ejercicio. Luego deberán poner los gráficos con las respectivas observaciones en un archivo pdf. Al pedirles que realicen las gráficas en papel primero y luego en un programa de graficación, es para ver

#### **Actividades.**

Se les dejará una guía de ejercicios que contendrá 10 funciones lineales a las cuales se les deberá obtener su grafico e identificar su dominio y rango. Se les pedirá en primer lugar que lo realicen a mano, las gráficas utilizando únicamente 3 puntos, aunque solamente se necesitan para graficar 2 puntos, pero se les piden 3 para ver si realmente conectan como una recta y no han forzado el ejercicio a que de la respuesta correcta. Luego, al terminar de hacer el trabajo a mano, deberán utilizar la graficadora propuesta en la unidad anterior o en otra que ellos manejen. Es un trabajo en equipo de 5 personas. Tomando como referencia la función identidad comparar cada uno de los gráficos con la función identidad e identificar las diferencias que hay y mencionar debido a que se debió esa diferencia. Para cada grafico indicar el dominio y rango de cada ejercicio. Luego deberán poner los gráficos con las respectivas observaciones en un archivo pdf. Al pedirles que realicen las gráficas en papel primero y luego en un programa de graficación, es para ver si ambos gráficos coinciden, puedan ver si hay algún error en el trabajo y también puedan verificar si el programa está funcionando bien. Para los gráficos hechos a mano, deben aparecer los cálculos realizados para sacar los puntos que han graficado.

steriormente, realizarán un t<mark>utorial</mark> de cómo funciona el programa utilizado para hacer gráficos de funciones lineales, indicando detalladamente su funcionamiento en la elaboración de estos gráficos. Lo pueden realizar en el programa de edición de videos que decida el grupo y que puedan alojar la url para poder ver el video, o si desean exportarlo a mp4 para incrustarlo en el sitio destinado para la entrega.

Se evaluará que coincidan los gráficos hechos a mano con los a computadora, que estén los cálculos de los primeros, tal y como se específicó en las indicaciones, que las escalas de trabajo estén correctas y que se aprecie bien los gráficos realizados en el programa. Que el tutorial realmente sirva para poder entender cómo funciona el programa al graficar y que se pueda ver.

Tienen 2 semanas a partir del día que se habilite la tarea para entregarla. No se aceptarán trabajos atrasados después de la fecha, salvo casos especiales.

Q

#### Foro.

El objetivo de este foro es para que se puedan comunicar entre los miembros del grupo únicamente, para ponerse de acuerdo en las actividades y consultarse sobre la actividad de la función lineal.

Este foro estará habilitado desde que se habilite la actividad sobre la función lineal y se cerrará el viernes de la semana previa a la evaluación parcial; es decir, estará habilitado por 3 semanas.

Cada vez estamos más cerca de finalizar este gran trabajo que han desarrollado durante este ciclo. Adelante.

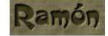

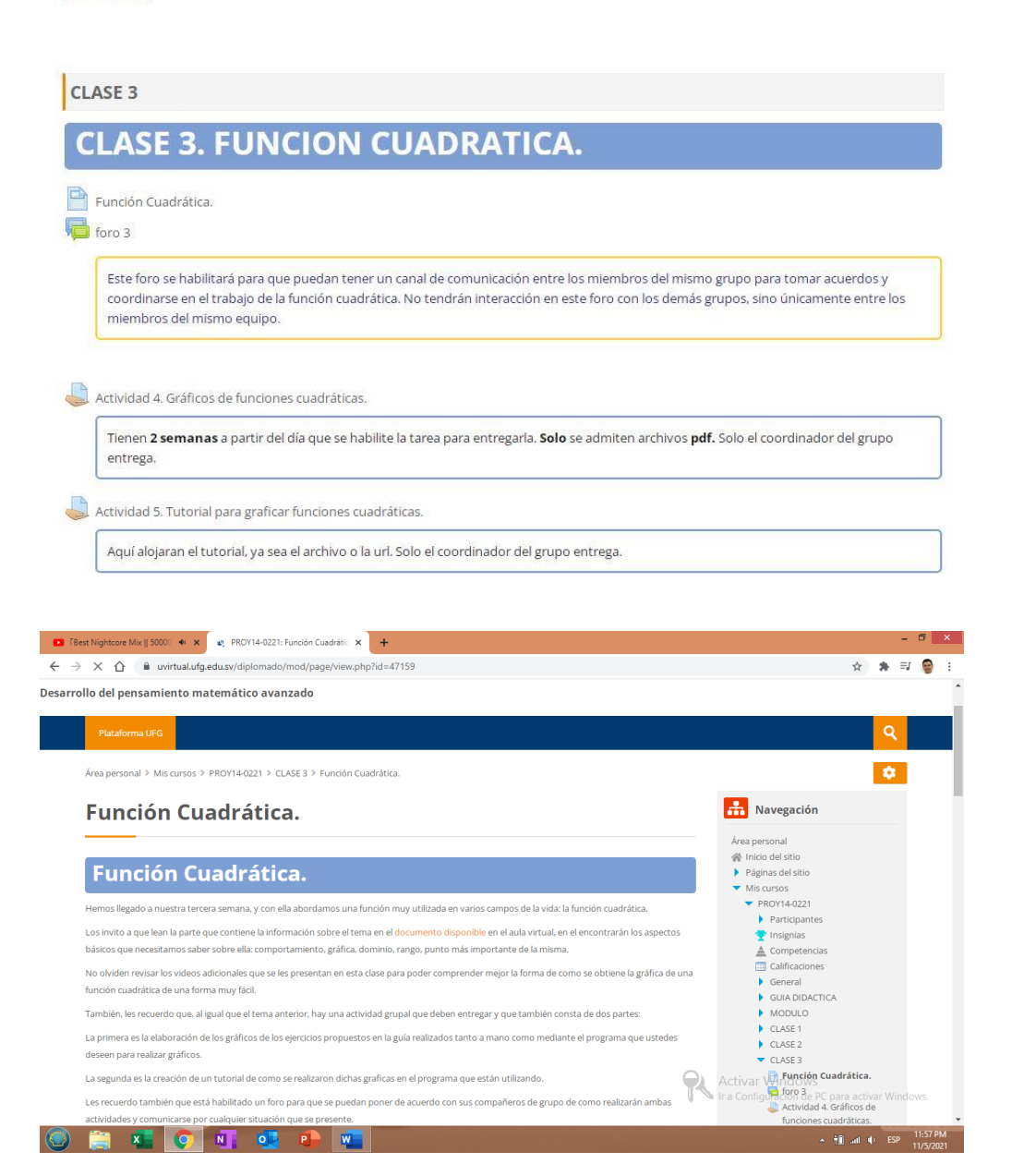

### **Función Cuadrática.**

.<br>10s llegado a nuestra tercera semana, y con ella abordamos una función muy utilizada en varios campos de la vida: la función cuadrática

Los invito a que lean la parte que contiene la información sobre el tema en el documento disponible en el aula virtual, en el encontrarán los aspectos básicos que necesitamos saber sobre ella: comportamiento, gráfica, dominio, rango, punto más importante de la misma.

No olviden revisar los vídeos adicionales que se les presentan en esta clase para poder comprender mejor la forma de como se obtiene la gráfica de una función cuadrática de una forma muy fácil.

También, les recuerdo que, al igual que el tema anterior, hay una actividad grupal que deben entregar y que también consta de dos partes:

La primera es la elaboración de los gráficos de los ejercicios propuestos en la guía realizados tanto a mano como mediante el programa que ustedes deseen para realizar gráficos.

La segunda es la creación de un tutorial de como se realizaron dichas graficas en el programa que están utilizando.

Les recuerdo también que está habilitado un foro para que se puedan poner de acuerdo con sus compañeros de grupo de como realizarán ambas actividades y comunicarse por cualquier situación que se presente.

#### **Videos complementarios.**

Aquí tenemos algunos videos que nos ayudarán a comprender mejor los conceptos presentados en nuestro material y que nos facilitarán la elaboración de nuestras actividades de esta semana. Revisarlos detalladamente y cualquier duda o aclaración, no duden en compartirla en el foro de consultas.

· Explicación detallada de lo que es la función cuadrática:

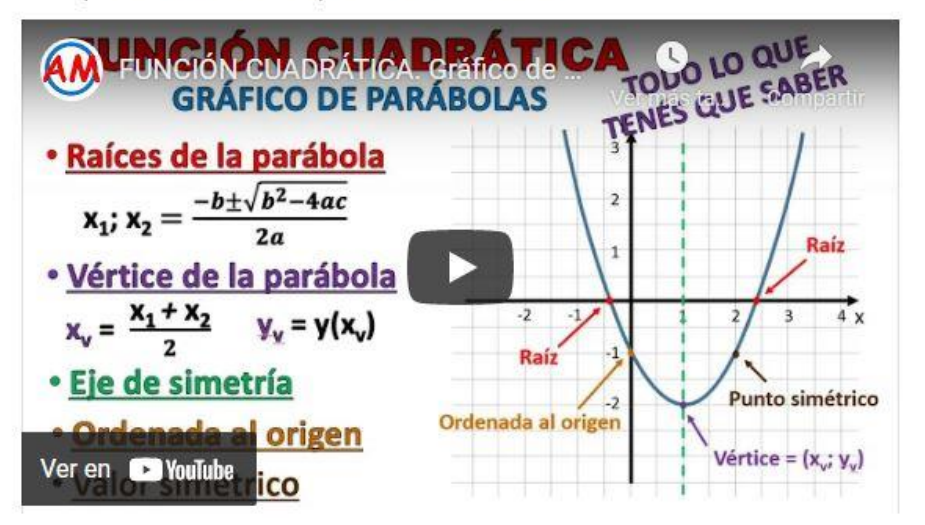

Explicación sencilla de cómo obtener la gráfica de una función cuadrática

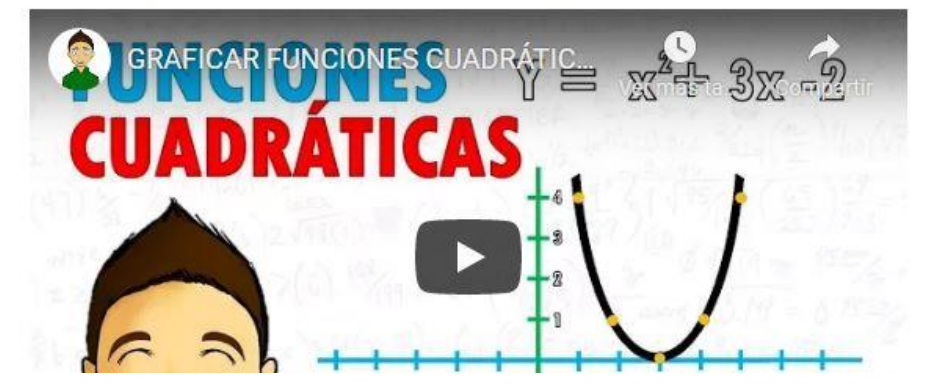

· Explicación de los componentes de una función cuadrática y como graficarla:

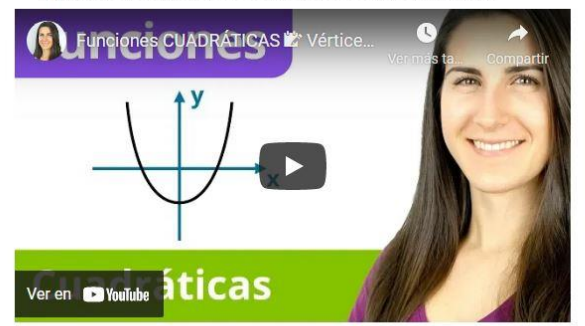

#### **Actividades.**

Se les dejara una guía de ejercicios donde tendrán que graficar 15 funciones cuadráticas. Primero deberán realizarlas en papel y luego en la graficadora propuesta en la unidad anterior o en otra que ellos manejen. Es un trabajo en equipo de 5 personas. Tomando como referencia la función cuadrática f(x)  $x^2$ , comparar cada uno de los gráficos con la función propuesta e identificar las diferencias que hay y mencionar debido a que se debió esa diferencia. Para cada gráfico, indicar el dominio y rango de cada ejercicio. Luego deberán poner los gráficos con las respectivas observaciones en un archivo pdf. Se les pedirá que los gráficos a mano deben realizarse únicamente con 5 puntos, ya que solo se necesitan 3 puntos, pero los otros 2 servirán para delimitar mejor la gráfica y dar un mayor acercamiento a lo que se obtenga con el programa de graficación. Primero deberán obtener el lugar donde se ubica el<br>Vértice para luego tomar dos puntos hacia la derecha y dos a la izquierda. gráfica a mano.

Posteriormente, realizarán un tutorial de cómo funciona el programa utilizado para hacer gráficos de funciones cuadráticas, indicando detalladamente su funcionamiento en la elaboración de estos gráficos. Lo pueden realizar en el programa de edición de videos que decida el grupo y que puedan alojar la url para poder ver el vídeo, o si desean exportarlo a mp4 para incrustarlo en el sitio destinado para la entrega.

Se evaluará que coincidan los gráficos hechos a mano con los a computadora, que estén los cálculos de los primeros, tal y como se especificó en las indicaciones, que las escalas de trabajo estén correctas y que se aprecie bien los gráficos realizados en el programa. Que el tutorial realmente sirva para poder entender cómo funciona el programa al graficar y que se pueda ver.

Tienen 2 semanas a partir del día que se habilite la tarea para entregarla. No se aceptarán trabajos atrasados después de la fecha, salvo casos especiales.

### Foro.

El objetivo de este foro es para que se puedan comunicar entre los miembros del grupo únicamente, para ponerse de acuerdo en las actividades y consultarse sobre la actividad de la función cuadrática.

Estamos a poco de finalizar nuestro curso, hagamos ese último buen esfuerzo para culminar con éxito nuestro ciclo.

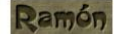

### **Documentos Elaborados**

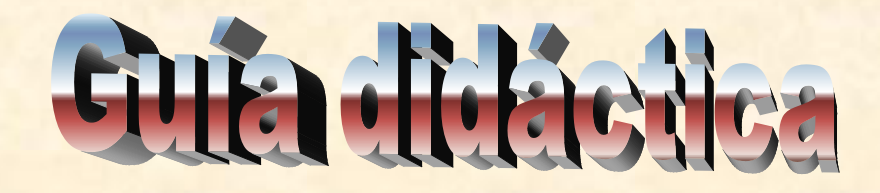

### Fundamentación de la materia

La falta de las competencias para modelar matemáticamente los fenómenos y los comportamientos de la vida real, en los profesionales relacionados con la programación, dificulta la creación de los algoritmos y los códigos que permitan expresar y calcular comportamientos físicos precisos en los escenarios virtuales. Además, desconocer como modelar matemáticamente las funciones lineales y no lineales, produce una menor rentabilidad y eficiencia; ya que se utiliza una mayor cantidad de horas de trabajo en pruebas y depuraciones del código, así como, una mayor cantidad de líneas código para reproducir los comportamientos esperados.

La demanda de entornos virtuales en tres dimensiones (3D), crece constantemente y los usuarios que consumen estos servicios cada vez quieren que la interacción con la virtualidad presente un comportamiento exacto o lo más parecido al verdadero.

El presente módulo aportará los dominios necesarios que permitan al profesional en el área de diseño y desarrollo de videojuegos la descripción adecuada, la comprensión y expresión de fenómenos o comportamientos de la realidad, utilizando una función matemática y una gráfica computarizada que en efecto corresponde con su virtualización.

### **Objetivos Generales y Específicos**

### **Objetivos generales:**

- Resolver ecuaciones de primer y segundo grado con una variable.
- Resolver inecuaciones de primer grado.
- Graficar manualmente funciones lineales y no lineales.
- Utilizar software matemático para representar el modelo de un fenómeno o comportamiento dado.

### **Objetivos específicos**

- Aplicar un método inductivo en patrones numéricos.
- Describir las características y diferencias de los elementos y conjuntos.
- Realizar operaciones sobre conjuntos y productos cartesianos.
- Resolver ecuaciones de primer y segundo grado con una incógnita.
- Resolver inecuaciones.
- Expresar situaciones de la vida real por medio de ecuaciones e inecuaciones.
- Esbozar de forma manual las gráficas de funciones lineales y las funciones no lineales más comunes.
- Utilizar herramientas informáticas para graficar los comportamientos provenientes de las funciones lineales y no lineales.

## **Contenidos.**

### **Unidad I. Metodología para la solución de problemas.**

1.1 El razonamiento inductivo.

- 1.2 El método inductivo con patrones numéricos.
- 1.3 Estrategias para la solución de problemas numéricos.

### **Unidad II. Teoría de conjuntos.**

- 2.1 Introducción a la teoría de conjuntos.
- 2,2 Diagrama de Venn y subconjuntos.
- 2.3 Operaciones con conjuntos y productos cartesianos.

2.4 Aplicación de la teoría de conjuntos en la vida real.

### **Unidad III. Ecuaciones y desigualdades.**

- 1.1 Conceptos generales y tipos de ecuaciones.
- 1.2 Ecuaciones de primer grado con una incógnita.
- 1.3 Desigualdades de primer grado con una incógnita.
- 1.4 Ecuaciones de segundo grado con una incógnita.

### **Unidad IV. Funciones lineales y cuadráticas.**

- 4.1 Fundamentos de las relaciones.
- 4.2 Dominio y rango.
- 4.3 Gráfica de funciones.
- 4.4 Funciones lineales.
- 4.5 Función cuadrática.

4.6 Función raíz cuadrada.

4.7 Funciones potencia.

4.8 Función exponencial y logarítmica.

## Metodología de trabajo.

Se habilitará los temas designados para cada semana, al inicio de esta; es decir, el lunes, para que se puedan poner de acuerdo entre los miembros de los grupos para realizar las actividades propuestas a resolver. Si surgen dudas se podrán plantear en el foro destinado al inicio de la unidad para resolver dudas y también estará habilitado el foro en donde únicamente los miembros de cada grupo podrán interactuar entre si para tomar acuerdos. También pueden enviar preguntas al correo institucional y mediante la mensajería interna del aula. Las actividades tendrán como tiempo máximo de entrega el domingo de cada semana en la que se habilitó el trabajo, los que entreguen antes del domingo, podrán ser revisados sus trabajos antes y si hay algún error se le dará la oportunidad de corregir y hacer una nueva entrega, para estimular su buena organización dentro del grupo y su responsabilidad. Si no llegasen a entregar a tiempo, perderán la nota de la actividad, afectando el promedio de las actividades los miembros del grupo.

Los ejercicios se deberán resolver en hojas de papel y luego generar un documento en pdf para evitar que se desconfigure el archivo con los ejercicios resueltos, los cuales deberán estar presentables, hechos a tinta y con todos los procedimientos.

Deberán utilizar programas para verificar los resultados, para saber si lo que han hecho está bien o no y para adquirir la habilidad de trabajar con herramientas de la web o paquetes informáticos. Pero primero deberán realizar los ejercicios a mano ya que deben saber primero cómo funcionan las cosas para tener la capacidad de poder detectar errores en los programas al ejecutarlos y si estos están corriendo bien. Además, deberán elaborar un tutorial de cómo funciona la herramienta utilizada en la verificación de respuestas, así podrán ir adquiriendo la habilidad de saber crear materiales para otros para el uso de herramientas para próximas materias a cursar.

En la entrega de la actividad debe ir tanto el ejercicio hecho a mano como el realizado con el programa seleccionado, para verificar la coincidencia de este. Deben poner las capturas de pantalla de las imágenes obtenidas en el programa utilizado.

Los trabajos se deberán alojar en el sitio designado para el mismo, favor evitar enviar archivos al correo ya que la plataforma permite calificar y resaltar los errores en los documentos, así podrán saber dónde se

equivocaron y podrán corregir para evitar repetir el mismo error en el parcial. Las entregas de actividades serán grupales y los parciales y pruebas diagnosticas individuales. La entrega de las actividades la realizará el coordinador del grupo únicamente y si se permite una nueva entrega, será presentada por un miembro del grupo. En los trabajos deberá presentar al inicio la nómina de los que trabajaron en el mismo, favor no poner a miembros que no hayan trabajado y si existe algún problema con los miembros del grupo, favor notificarlo para

### Evaluación de los aprendizajes

poder tomar las medidas respectivas.

Cada evaluación tendrá un valor del 25% el cual estará distribuido de la siguiente forma: 15% la evaluación parcial y 10% las actividades grupales. Las pruebas diagnósticas no contarán para la nota sumativa, solo es para ver si recuerdan los conceptos que vieron en su tiempo de colegio, para ver si están preparados para entender el nuevo tema. Los aspectos que se tomarán en cuenta en las entregas de las actividades será que los trabajos estén legibles, se sigan las indicaciones dadas para los mismos, se sigan los procedimientos dados en clase, no es resolver los ejercicios por resolverlos ni como se pueda, sino con lo dado en la clase ya que la metodología seguida busca un fin específico y desarrollar ciertas habilidades y formas de trabajar. Si se detecta una manera diferente de realizar las actividades no se calificará dicha actividad, también si se detectan procedimientos que no son propios de un alumno, se procederá a eliminar la actividad a ese grupo. Para el parcial, se debe tener cuidado en tomar la captura de pantalla de los ejercicios que les salgan en el cuestionario donde estará alojado el examen, de lo contrario no se tendrá certeza de que las resoluciones que se presenten realmente corresponden a lo que le salió, si no hay captura de pantalla no se calificara el examen. El documento que se suba en el sitio donde deberá subir la resolución, deberá contener no solo la resolución de los ejercicios sino también la captura de pantalla de estos que le salieron en el cuestionario. Dicho archivo únicamente se aceptará en pdf para evitar que se desconfigure el documento enviado por tener problemas de compatibilidad. La nota mínima para aprobar es 6.0 tanto en actividades como en el parcial. La máxima es 10. La semana de parcial tendrán prácticamente 5 días para realizar dicha evaluación, desde obtener las capturas de pantalla como resolver los ejercicios y alojar el archivo con la resolución. Se habilitará el lunes y se cerrará el día viernes.

# Cronograma de trabajo

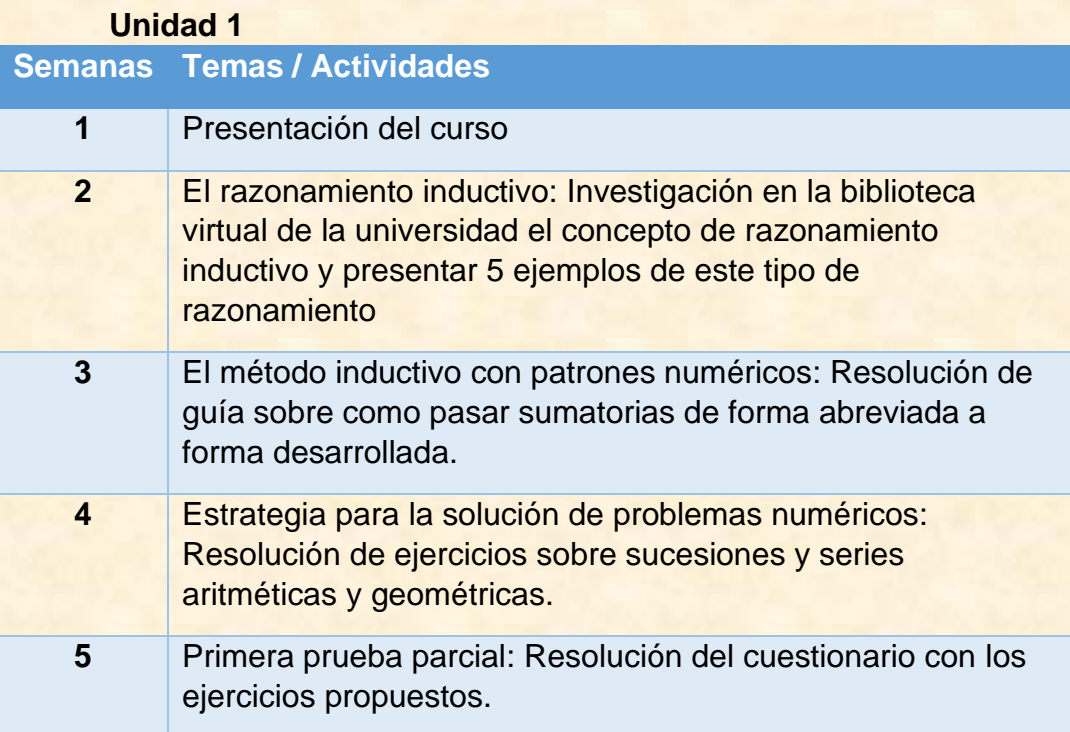

### **Unidad 2**

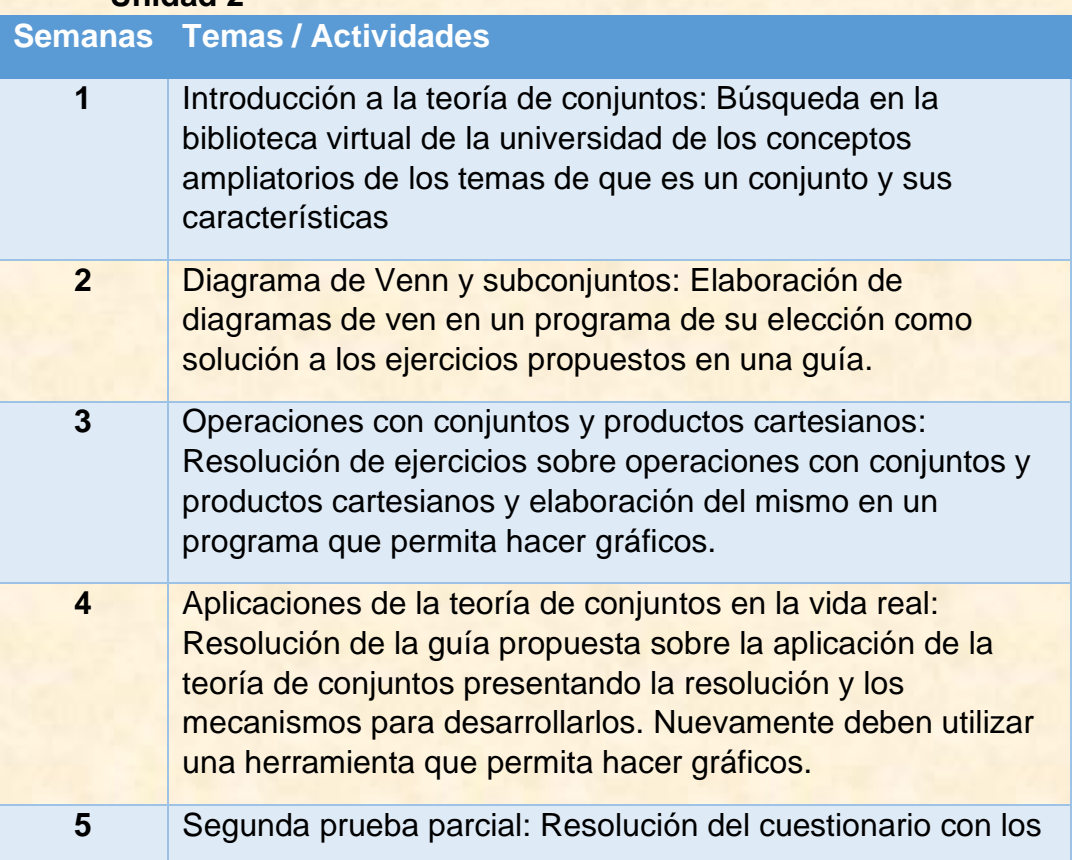

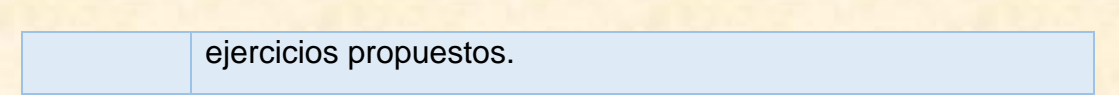

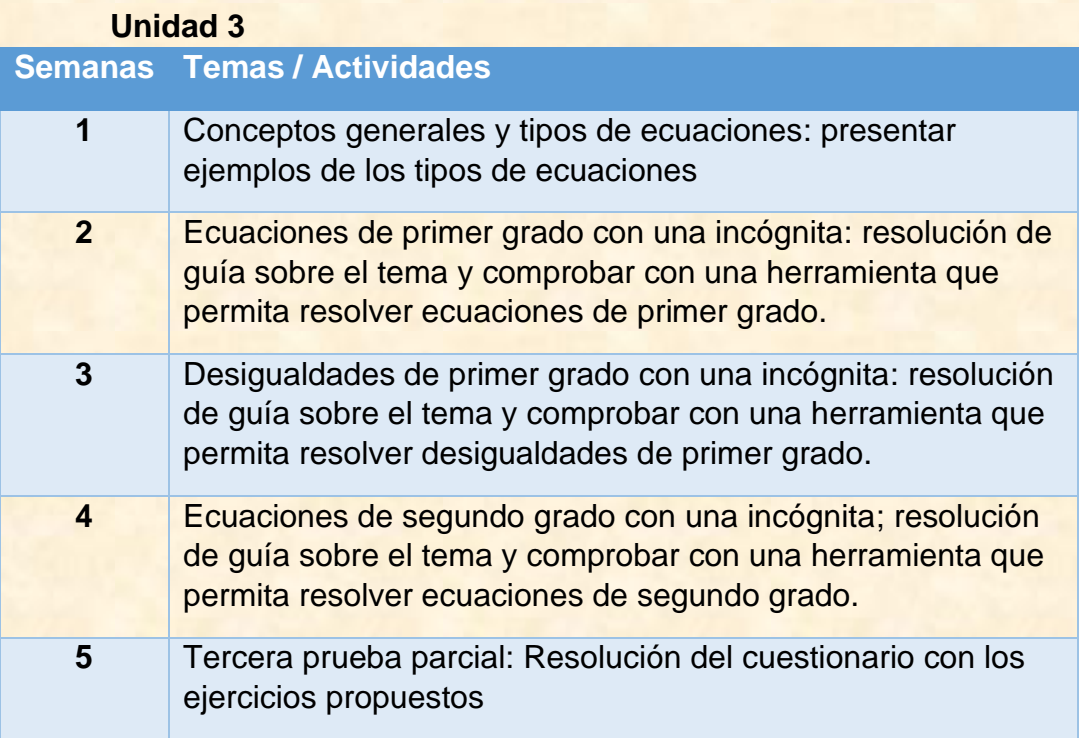

### **Unidad 4**

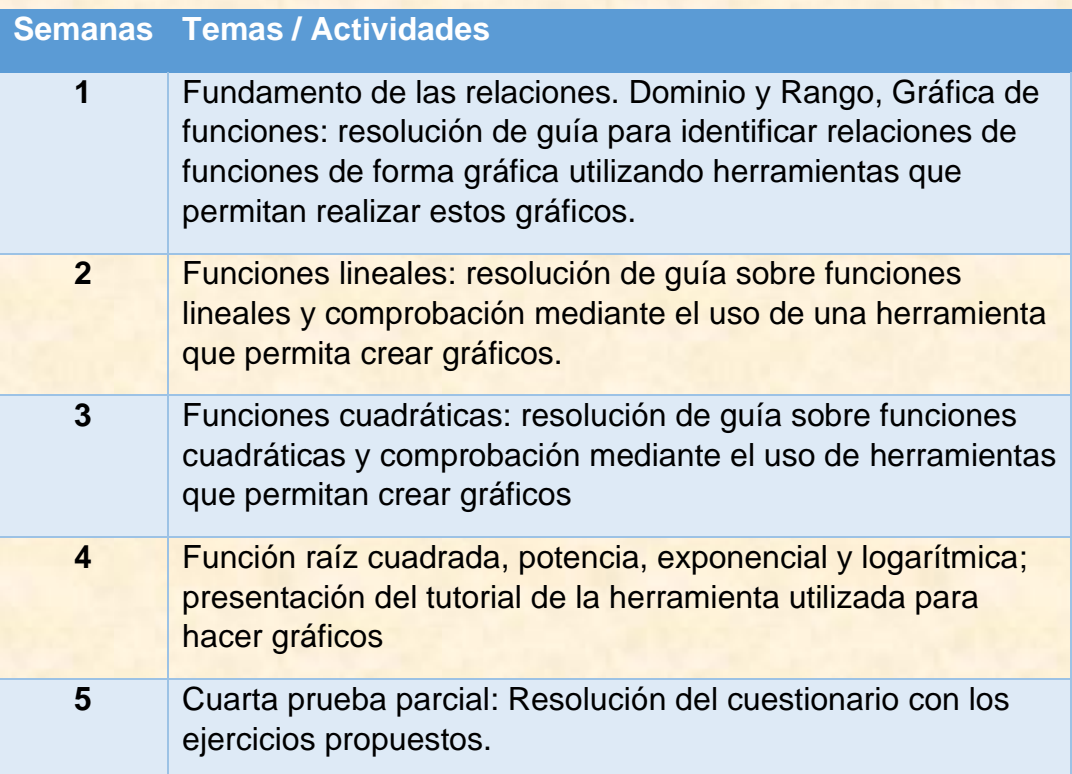

## Presentación del tutor

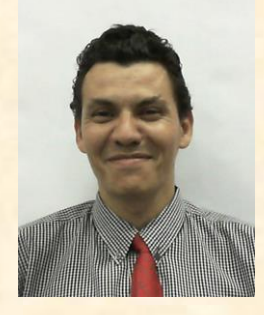

Muy buenas estimados alumnos, soy el Ing. Ramón Gómez, soy ing. Químico y ya tengo varios años en la docencia impartiendo diferentes materias como lógica, matemáticas, física, química, estadística, e impartido laboratorios de física y química y para mi es un gusto poder trabajar con ustedes este ciclo. Siéntanse en la libertad en consultar cuando tengan dudas, que con gusto les contestaré. Espero que podamos trabajar muy bien en el ciclo y si tienen alguna inquietud, duda o cualquier situación que quieran externar, con gusto los escuchare y buscaremos la mejor solución para sus inquietudes. Les deseo lo mejor en este ciclo y adelante, no tengan miedo, aquí estamos para apoyarnos unos con otros y hacer de esto una experiencia agradable de aprendizaje.

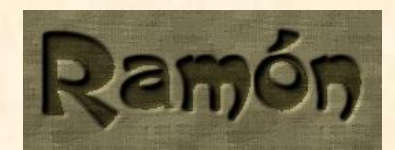

### **Unidad IV. Funciones lineales y cuadráticas.**

### 4.1 Fundamentos de las relaciones.

- 4.2 Dominio y rango.
- 4.3 Gráfica de funciones.
- 4.4 Funciones lineales.
- 4.5 Función cuadrática.
- 4.6 Función raíz cuadrada.
- 4.7 Funciones potencia.
- 4.8 Función exponencial y logarítmica.

### 4.1 Fundamentos de las relaciones.

Una **Relación** es aquella ecuación en donde interactúan dos o más variables, de tal manera que se presentan algunas operaciones, para establecer una propiedad entre ellas.

### **Ejemplo 1.**

 $y = 2x$ 

En esta relación intervienen dos variables, en donde se establece que:

"x" es la variable independiente

"y" es la variable dependiente

La propiedad particular de esta relación es que *"y" es el doble de "x"*. Así:

si  $x = 4$ , entonces  $y = 2(4) = 8$ si  $x = -1$ , entonces  $y = 2(-1) = -2$ 

### **Ejemplo 2.**

 $x^2 + y^2 = 25$ 

 En esta relación también intervienen dos variables, en donde cualquiera de ellas puede ser la variable independiente, ya que no hay variable que esté despejada. La propiedad particular es: **la suma de los cuadrados de las variables es igual a 25"** 

Así: si x = 3, entonces  $(3)^2 + y^2 = 25 \rightarrow y = \pm \sqrt{25 - 9} = \pm 4$ si y = 0, entonces  $x^2 + (0)^2 = 25$   $\rightarrow$  x =  $\pm \sqrt{25-0}$  =  $\pm 5$ 

Una ecuación que relaciona a las variables "x" e "y", puede ser representada gráficamente en el plano cartesiano.

## 4.2 Dominio y rango

Por otra parte, para toda ecuación que se pueda graficar en un plano, se establece un **dominio** y un **rango**. Específicamente, se plantea que:

**Dominio:** es el conjunto de todos los valores, que se proyectan sobre el eje "x".

**Rango:** es el conjunto de todos los valores, que se proyectan sobre el eje "y".

Algunos ejemplos de gráficos son (con su respectiva ecuación):

 $y = 2x + 1$ 

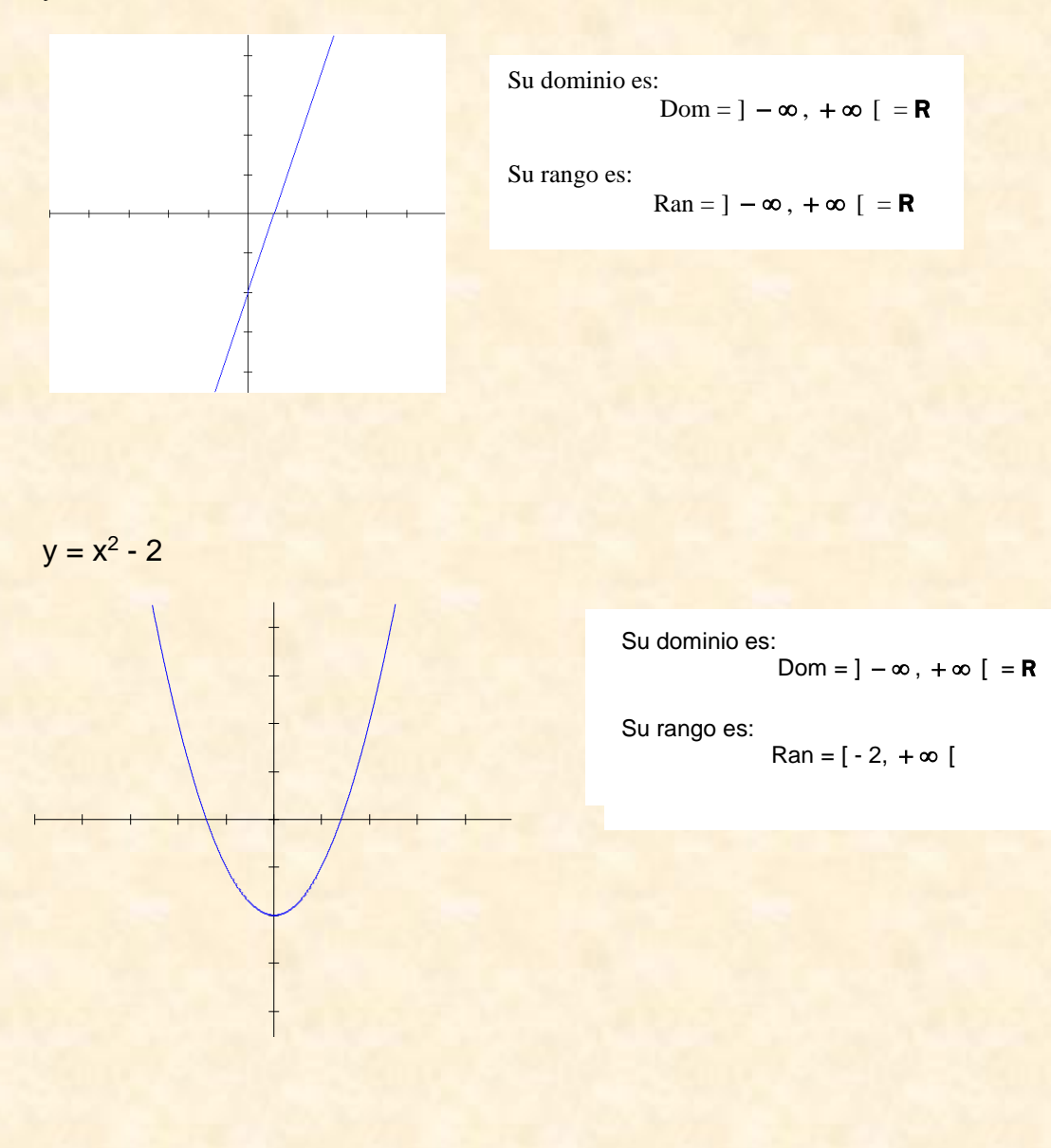

$$
y = \sqrt{x-2}
$$

Su dominio es:  $Dom = [ -2, +\infty ]$ 

Su rango es:  $\text{Ran} = [0, +\infty]$ 

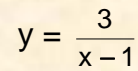

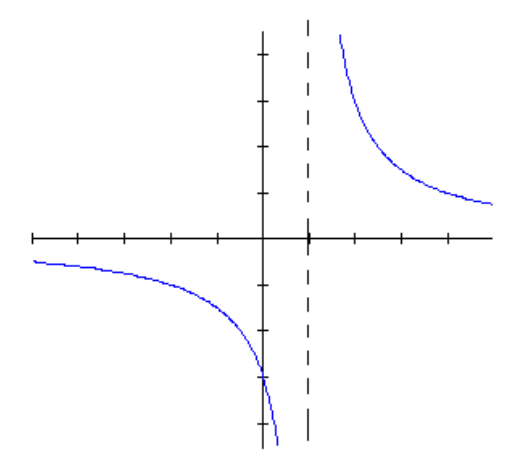

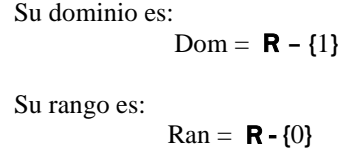

## 4.3 Gráfica de funciones

Una función es un tipo especial de relación, en donde se cumple que:

Todo valor definido de "x" tiene su respectiva imagen en "y". Cada valor de "x" tiene *una sola imagen* en "y".

Es importante recordar que:

TODA FUNCIÓN ES UNA RELACIÓN, PERO NO TODA RELACIÓN ES UNA FUNCIÓN.

Hay una forma muy simple de saber si un gráfico representa a una función, o a una simple relación.

Este recurso es el del *trazo de líneas verticales*, para ver cuántos puntos del gráfico (sin incluir el eje "x") corta cada una de estas líneas.

Cuando cada una de estas líneas corta al gráfico en un solo punto, el gráfico representa a una función.

Cuando hay líneas que cortan al gráfico en más de un punto, el gráfico NO va a representar a una función, sino a una simple relación.

Ejemplos:

 $y = 2x + 1$ 

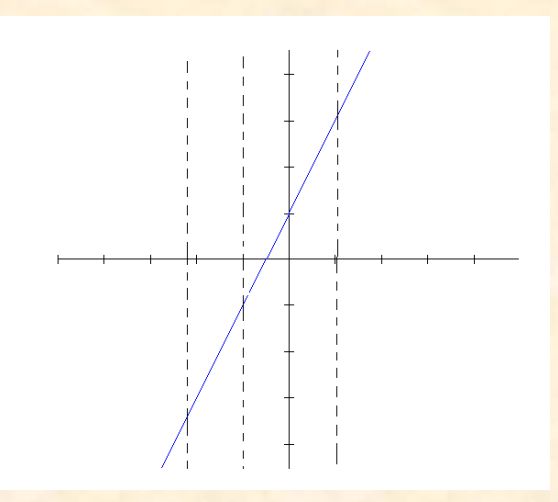

Este gráfico representa a una función, porque cualquier recta vertical que se trace, cortará al gráfico en un solo punto.

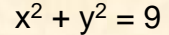

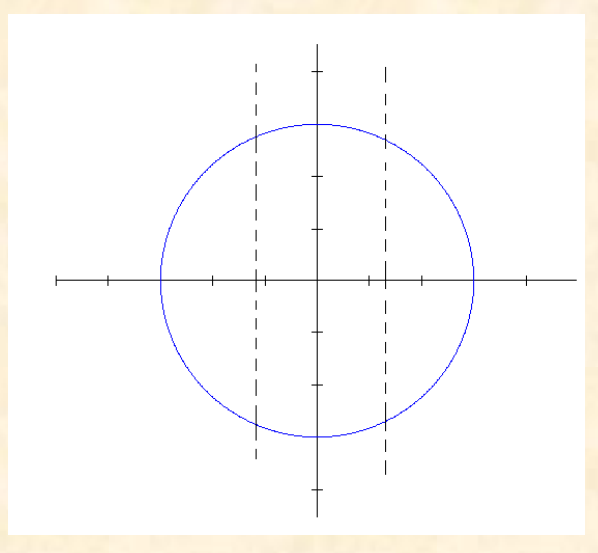

Este gráfico NO representa a una función, porque hay rectas verticales que, al trazarlas, cortarán al gráfico en más de un punto.

Entonces, es una simple relación.

## 4.4 Funciones lineales.

Es aquella función cuya regla de correspondencia viene dada por un polinomio de primer grado. Es de la forma **f (x) = ax + b,** donde "a" y "b" son valores **REALES, siendo siempre a ≠ 0.** 

Su gráfico es una **RECTA INCLINADA** (hacia la derecha o hacia la izquierda).

Su **dominio** es siempre el conjunto de *TODOS* los números **REALES**. Su **rango**, también es siempre el conjunto de *TODOS* los números **REALES**.

Para graficar una función lineal solo se necesitan de tomar 2 puntos.

Cuando el valor de "a" es positivo la recta se inclina hacia la derecha (pendiente positiva) si es negativo, la recta se inclina hacia la izquierda (pendiente negativa). Si el valor de "a" es mayor que uno, la recta se inclina más hacia el eje y, si se encuentra entre 0 y 1 la recta se acerca más al eje x.

El valor de "b" es valor del intercepto con el eje y. Si el valor de b es positivo, la recta se desplaza hacia arriba, si es negativo, se desplaza hacia abajo.

Ejemplos:

 $f(x) = 2x + 1$ 

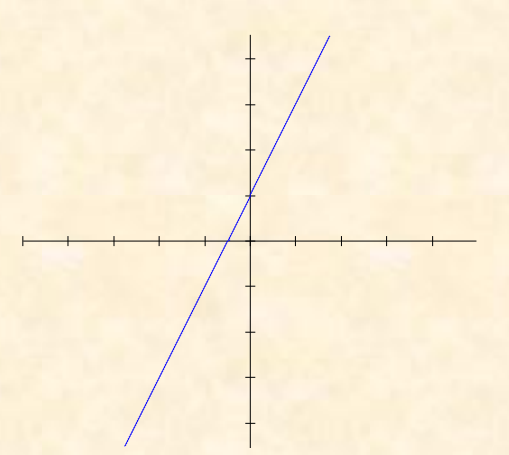

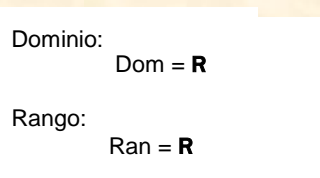

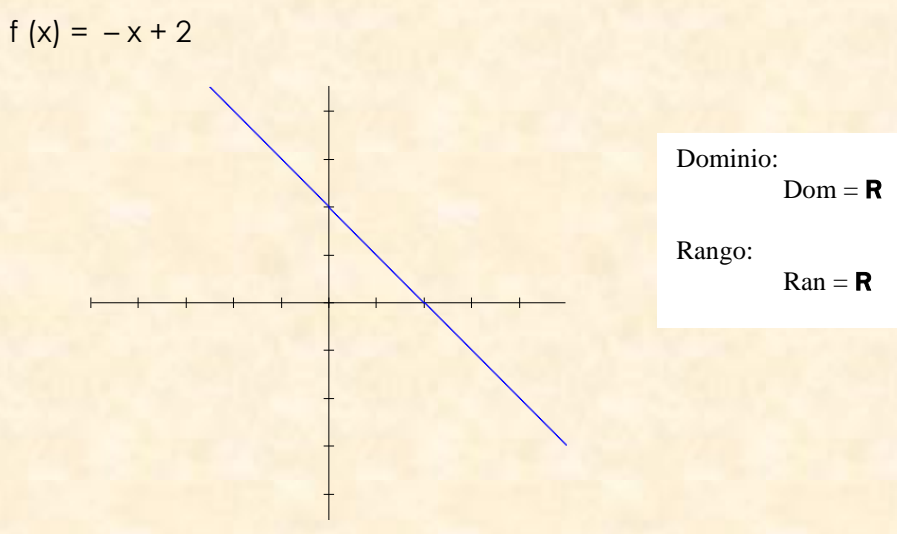

$$
f(x) = \frac{2}{3}x
$$

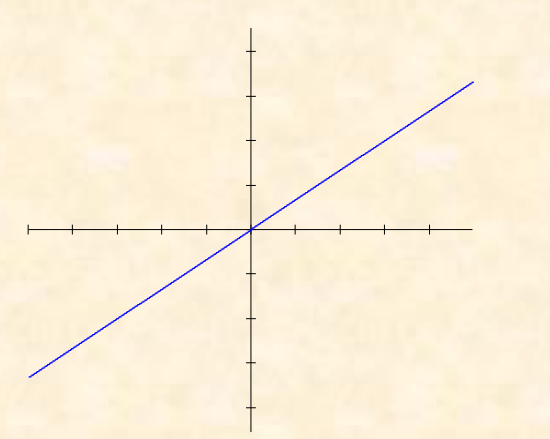

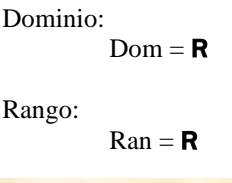

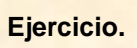

Graficar  $f(x) = -x$ 

Solución:

Tabulando

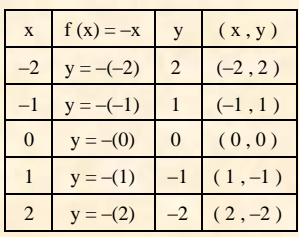

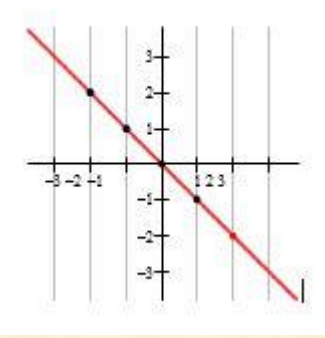

Dominio = **R**, Rango = **R**

### **Función constante.**

Es de la forma **f (x) = k,** donde "k" es un valor **REAL**.

Su gráfico siempre es una **RECTA HORIZONTAL** (que corta en algún valor del eje "y").

Su **dominio** es siempre el conjunto de *TODOS* los números **REALES**. Su **rango** es el conjunto formado por el único valor que la recta corta sobre el eje "y".

Ejemplos:

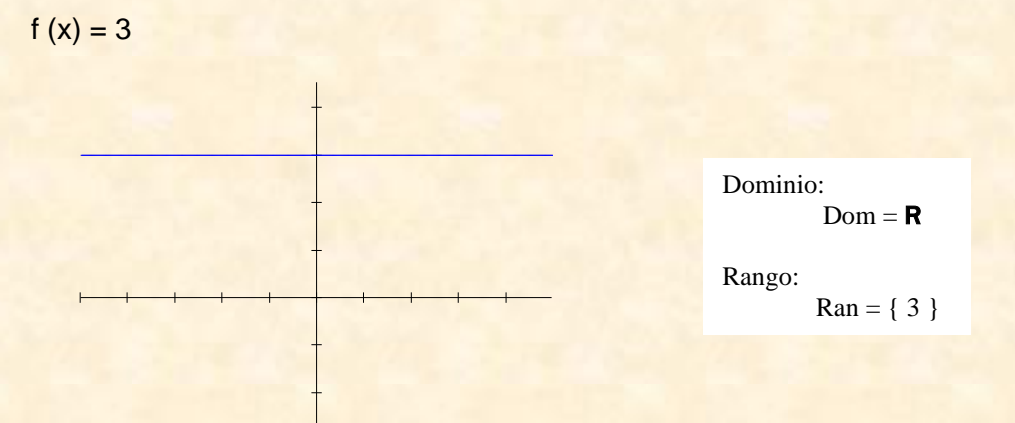

f  $(x) = -2$ 

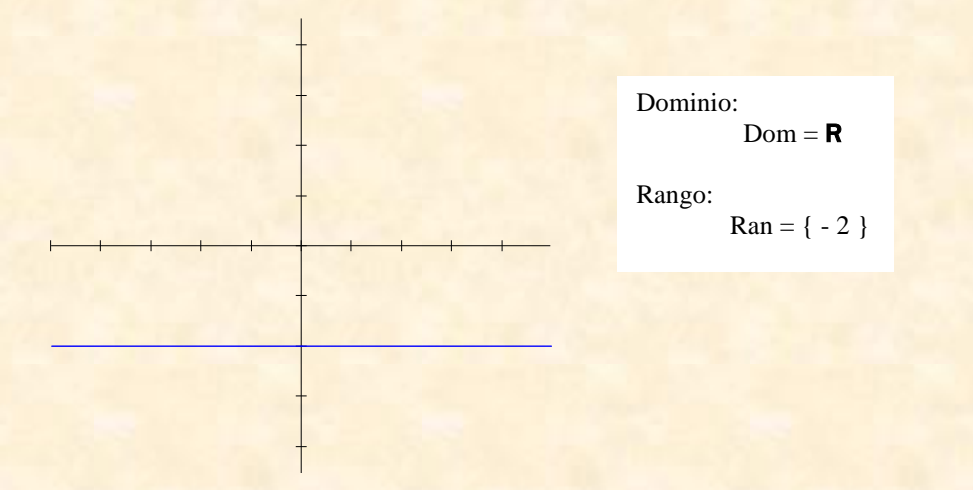

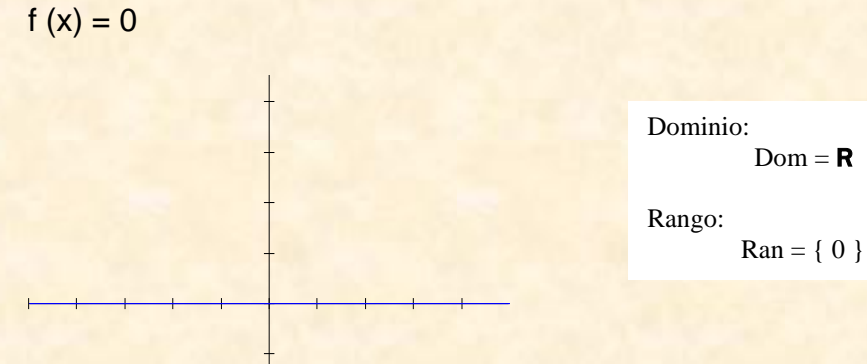

# 4.5 Función cuadrática.

Es aquella función cuya regla de correspondencia está definida por un polinomio de segundo grado, es decir tiene la forma **f (x) = ax<sup>2</sup> + bx + c,** donde "a", "b" y "c" son valores REALES, siendo siempre  $a \neq 0$ 

 $Dom = \mathbf{R}$ 

Su gráfico siempre es una parábola vertical**;** abierta hacia arriba cuando el término cuadrático es positivo y abierta hacia abajo cuando el término cuadrático es negativo. El punto más importante de una parábola es su vértice.

Vértice de la parábola = - b / 2a

Su **dominio** es siempre el conjunto de *TODOS* los números **REALES**. Su **rango**, dependerá de la cobertura de la parábola sobre el eje "y".

Cuando el valor que acompaña al término cuadrático es mayor que uno, la gráfica tiende a estar más cerca del eje y (parábola más cerrada) y cuando se encuentra entre cero y uno, la gráfica tiende a estar más cerca del eje x (parábola más abierta).

Ejemplos:

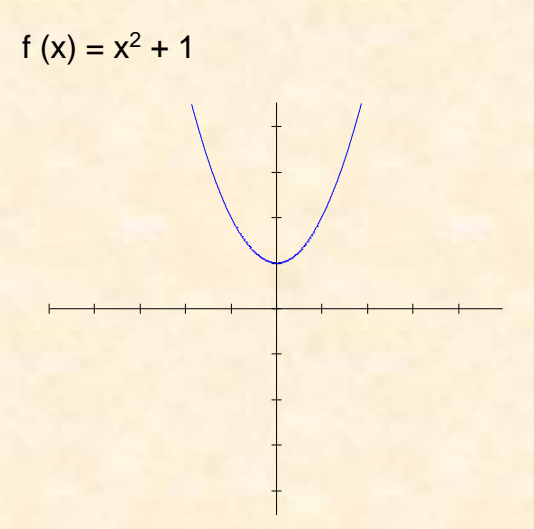

Dominio:  $Dom = R$ Rango:  $\text{Ran} = [1, +\infty]$ 

f (x) =  $2x^2 - 3$ 

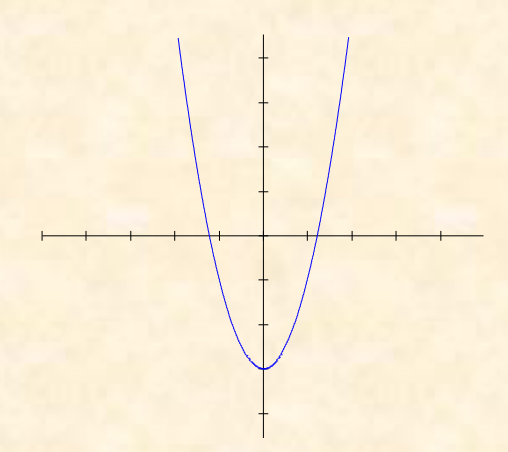

Dominio: Dom =  $\mathbf{R}$ 

Rango:  $\text{Ran} = [-2, +\infty]$ 

 $f(x) = -x^2 + 2$ 

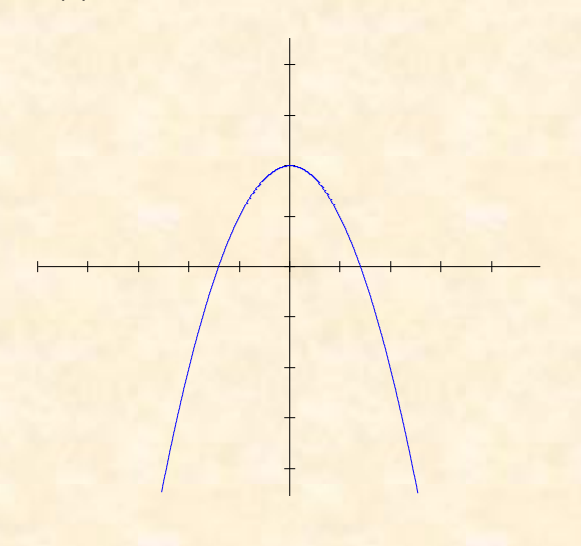

Dominio:  $\text{Dom} = R$ 

Rango:  $\text{Ran} = \text{J} - \infty$ , 2

$$
f(x) = \frac{1}{2}x^2
$$

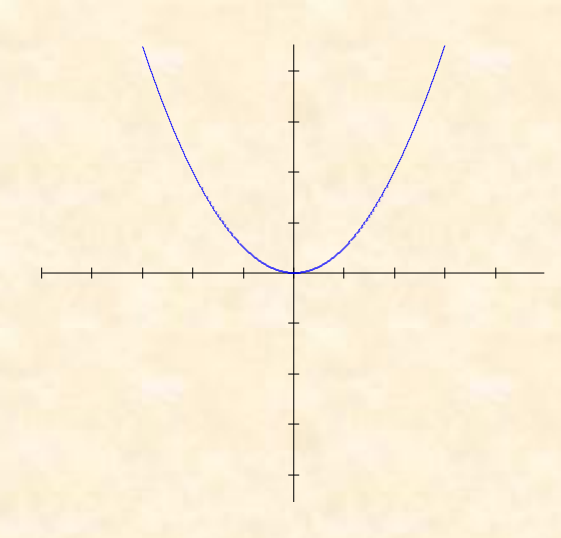

Dominio:  $Dom = \mathbf{R}$ 

Rango:

 $\text{Ran} = [0, +\infty] = \mathbf{R}^+$ 

### **Ejercicio**

Encontrar el dominio y rango de la función  $f(x) = x^2$ 

### Solución:

Si tabulamos nos damos cuenta que la x puede tomar cualquier valor real por lo tanto su **dominio son los números reales**, para conocer su rango se graficará con la ayuda de algunos pares ordenados.

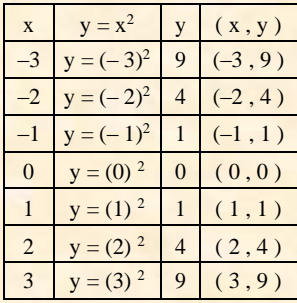

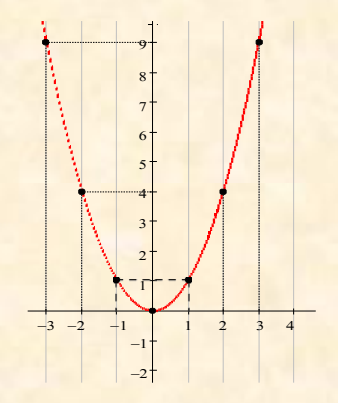

Con la ayuda del gráfico, se ve que el **rango es [ 0 , ∞ [**

# 4.6 Función radical.

Es de la forma **f (x) = ax** − **b** , donde "a" y "b" son valores REALES, siendo siempre a 0. Su gráfico siempre es una **SEMI-PARABOLA HORIZONTAL** (abierta arriba del eje "x" o abajo del eje "x").

Su **dominio** es el conjunto de todos los valores que cumplen que **ax** − **b 0** . Su **rango**, dependerá de la cobertura de la semi-parábola sobre el eje "y".

Ejemplos:

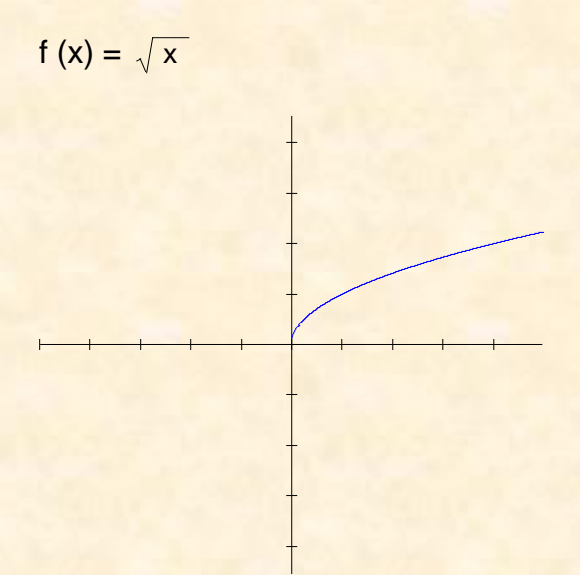

Dominio:  $Dom = [0, +\infty] = \text{Ro}^+$ Rango:  $Range = \mathsf{Ro}^+$ 

f (x) =  $\sqrt{x-2}$ 

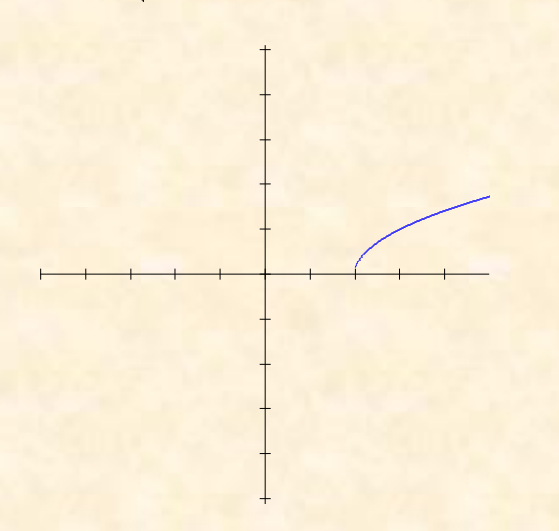

Dominio:  $Dom = [2, +\infty]$ 

Rango: Rango =  $\text{Ro}^+$ 

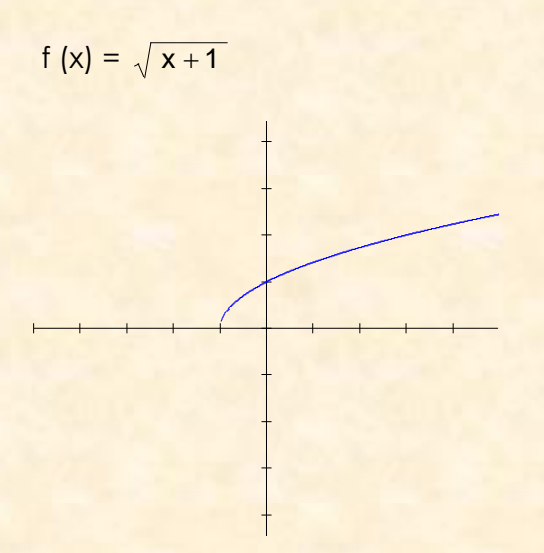

Dominio:  $Dom = [-1, +\infty]$ Rango:  $Range = \mathbf{Ro}^+$ 

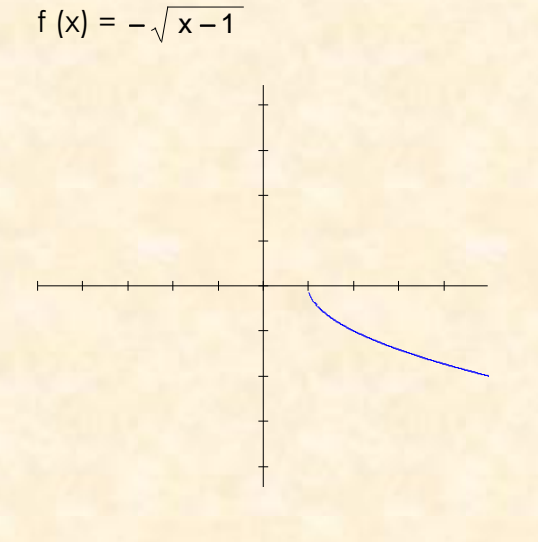

Dominio:  $Dom = [1, +\infty]$ 

```
Rango:
Range = ] - \infty, 0] = \mathsf{Ro}
```
# 4.7 Funciones Potencia

Es aquella función que tiene como fórmula general más simple  $f(x) = ax^n$ , donde "n" debe ser un número positivo. Dependiendo del tipo de exponente, se pueden tener funciones con exponentes pares e impares, lo cual permitirá obtener diferentes tipos de graficas. Además, se tienen las formas compuestas por polinomios de grado 3 en adelante, los cuales sus gráficos pueden variar significativamente debido a los factores asociados a él. Por ejemplo, no es lo mismo la gráfica de f(x) =  $x^3$  que la de f(x) =  $ax^3 + bx^2 + cx + d$ ; aunque ambas son funciones de tercer grado, sus gráficos son muy diferentes. Es debido a este grado de complejidad que no se pueden hacer generalizaciones como las presentadas en los casos anteriores.

### 4.8 Función exponencial y logarítmica.

Ahora, corresponde estudiar dos funciones, que juntas se conocen con el nombre de *funciones trascendentes* (o *funciones trascendentales*). Estas funciones son: la **función exponencial** y la **función logarítmica**.

Estas dos funciones tienen como característica importante el que son *funciones mutuamente inversas*; con esto se entiende que la función logarítmica es la inversa de la función exponencial, así como también la función exponencial es la inversa de la función logarítmica.

### **Función exponencial.**

Características:

1. Su ecuación es de la forma f  $(x) = a^x$ , donde a es un número REAL POSITIVO y diferente de 1.

2. Su gráfico adopta cualquiera de las dos formas siguientes:

Si **a** es un número mayor que **1**

Si **a** es un número mayor que CERO y menor que 1

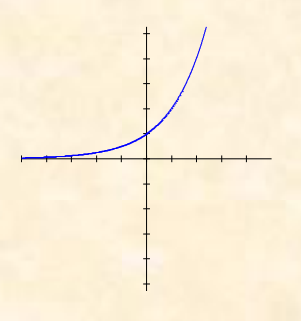

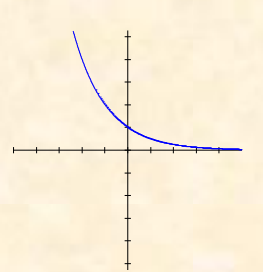

*Ejemplos:*  $f(x) = 2^x$ 

*Ejemplos:*  $f(x) =$ x 2  $\left(\frac{1}{2}\right)$  $\big)$  $\left(\frac{1}{2}\right)$  $\overline{\mathcal{L}}$ ſ

3. El par ordenado ( 0, 1 ) siempre formará parte de un gráfico de la forma  $f(x) = a^x$ 

4. Su dominio siempre es el conjunto de todos los números reales. Dom = R Su rango es siempre el conjunto de los números reales positivos, sin incluir el  $CERO$ . Ran =  $R^+$ 

### **Función logarítmica.**

Antes definiremos: ¿Qué es un LOGARITMO? **Un logaritmo es:** el exponente al que hay que elevar un número, para obtener un resultado.

### **Ejemplos:**

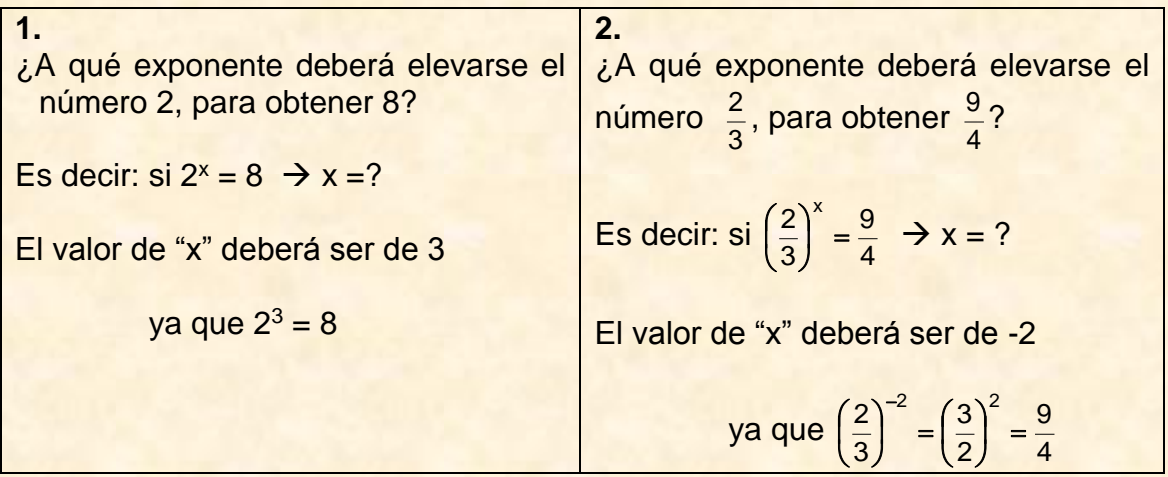

En general, se tiene que:

**a <sup>x</sup> = n** (forma exponencial).

Esta forma exponencial tiene su forma equivalente, la cual se escribe así:

**log<sup>a</sup> x = n** (forma logarítmica)

Entonces, para las expresiones anteriores, su respectiva forma logarítmica es:

\* 
$$
2^3 = 8 \rightarrow \log_2 8 = 3
$$
  
\*  $\left(\frac{2}{3}\right)^{-2} = \frac{9}{4} \rightarrow \log_{2/3} \frac{9}{4} = -2$ 

Ahora, esto es aplicable, junto con el concepto de función inversa, para deducir la forma básica de la **función logarítmica**.

### **Deducción de la función logarítmica.**

Sabemos que la función exponencial es de la forma **f (x) = a<sup>x</sup> .** La **función exponencial** y la **función logarítmica** son **funciones mutuamente inversas**.

Entonces, se tiene que a partir de **f (x) = a<sup>x</sup>** se deducirá la ecuación de la **función logarítmica**.

Se escribe:  $v = a^x$ 

Se hace el intercambio de las variables, y entonces queda:

x = a<sup>y</sup> (está en forma exponencial)

La forma logarítmica se escribe así:

 $x = a^y$  $a^y = x \rightarrow \log_a x = y$ 

Se tiene que: si  $y = log_a x \rightarrow f(x) = log_a x$ 

Finalmente, la forma básica de la función logarítmica es: **f (x) = log<sup>a</sup> x.** Es importante plantear lo siguiente:

Para toda **función exponencial** de la forma **f (x) = a<sup>x</sup>**existe una **función logarítmica** de la forma **f ( x ) = log<sup>a</sup> x O VICEVERSA**

Así, si se va a graficar, por ejemplo, la función **f ( x ) = log<sup>2</sup> x** , se parte de la correspondiente función exponencial **f ( x ) = 2<sup>x</sup>**

Entonces, se procede así:

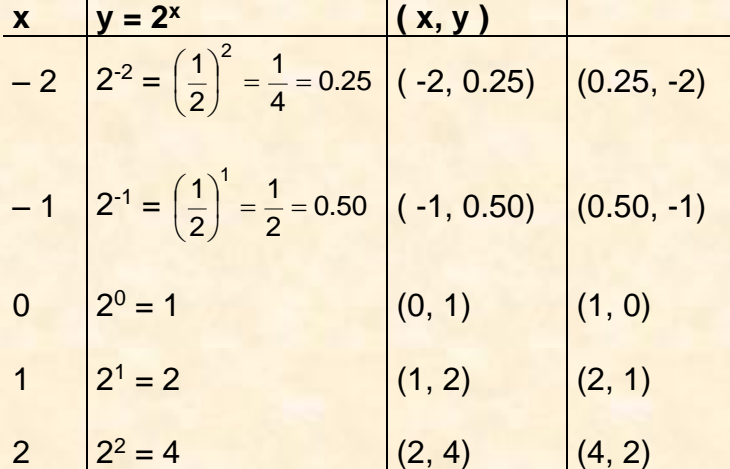

Con los pares ordenados que corresponden a la ecuación utilizada para tabular, se puede elaborar un gráfico, el cual queda así:

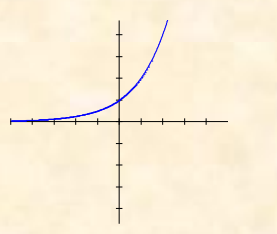

Este es el gráfico de la función exponencial, inverso con el gráfico de la función logarítmica que se planteó en el enunciado

Ahora, con los pares ordenados de la columna de la derecha (donde las coordenadas ya fueron invertidas), se elabora el gráfico respectivo, el cual queda de la siguiente manera:
Este es el gráfico de la **función logarítmica**

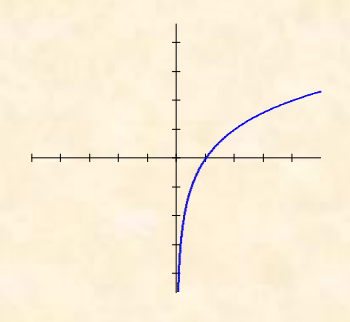

Características:

- **1.** Su ecuación es de la forma **f (x) = loga x**, donde **a** es un número **REAL POSITIVO** y diferente de 1.
- **2.** Su gráfico adopta cualquiera de las dos formas siguientes:

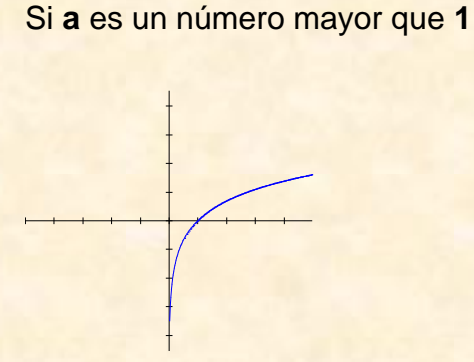

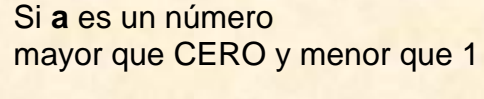

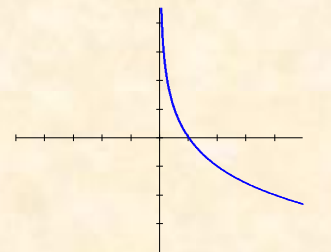

*Ejemplo:*  $*$   $f(x) = log_2 x$ 

*Ejemplo:*  $*$   $f(x) = log_{1/2} x$ 

3. El par ordenado ( 1, 0 ) siempre formará parte de un gráfico de la forma  $f(x) = \log_a x$ 

4. Su dominio siempre es el conjunto de todos los números reales positivos, sin incluir el **CERO**. Dom = R<sup>+</sup>.

Su rango es siempre el conjunto de todos los números reales. Ran **=** R.

## **Bibliografía.**

Aguilera, R. (2010): "*Matemáticas I. Ciencias Económicas y Administración*." UCA editores, 3ª. edición. El Salvador.

Barnett, R. (1990): *"Algebra y Trigonometría"*. Mc. Graw Hill. 3a. edición. México.

Sullivan, M. (2010): *"Algebra y Trigonometría"*. Pearson Education. 7a. edición. México.

Zill, D. (2009): *"Cálculo I"*. Mc. Graw Hill. 2ª. edición. México.

Conclusiones.

- La implementación de un curso virtual implica no sólo el conocimiento de herramientas tecnológicas, sino la adecuada selección de estas, tomando en consideración los objetivos planteados.
- "Más no es mejor que menos"; es decir, el utilizar muchas herramientas no implica que es mejor que utilizar poco, sino que utilizar lo adecuado para cada caso, tomando en consideración hacia quien va dirigido el curso.
- El conocimiento de diferentes formas de presentar un material permite una mayor diversificación de formas de crear materiales para poder seleccionar los más adecuados dependiendo del objetivo a alcanzar en el curso.
- El implementar un curso virtual requiere que los docentes tengan una capacitación adecuada sobre el manejo de recursos tecnológicos y conocimientos sobre diferentes herramientas que les pueden ayudar a crear ambientes de aprendizaje en esta modalidad. No es posible poner a un docente que no tenga competencias tecnológicas a impartir cursos virtuales.